$\big\}$ 

 $\bar{r}$ 

\* *8* 

 $\bullet$ 

.

 $\sim$ 

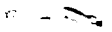

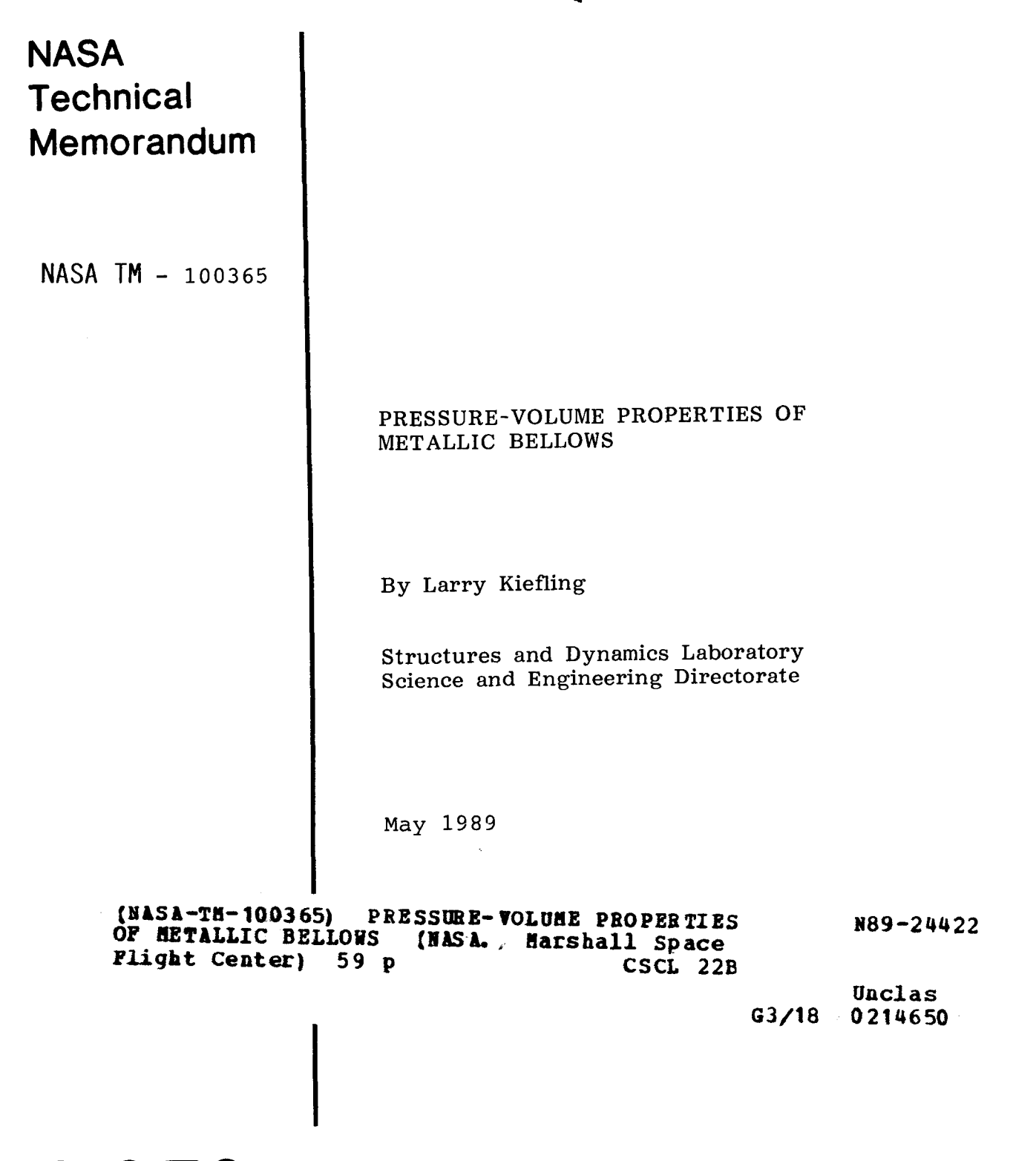

**NASA** National Aeronautics and

Space Administration

**George C. Marshall Space Flight Center** 

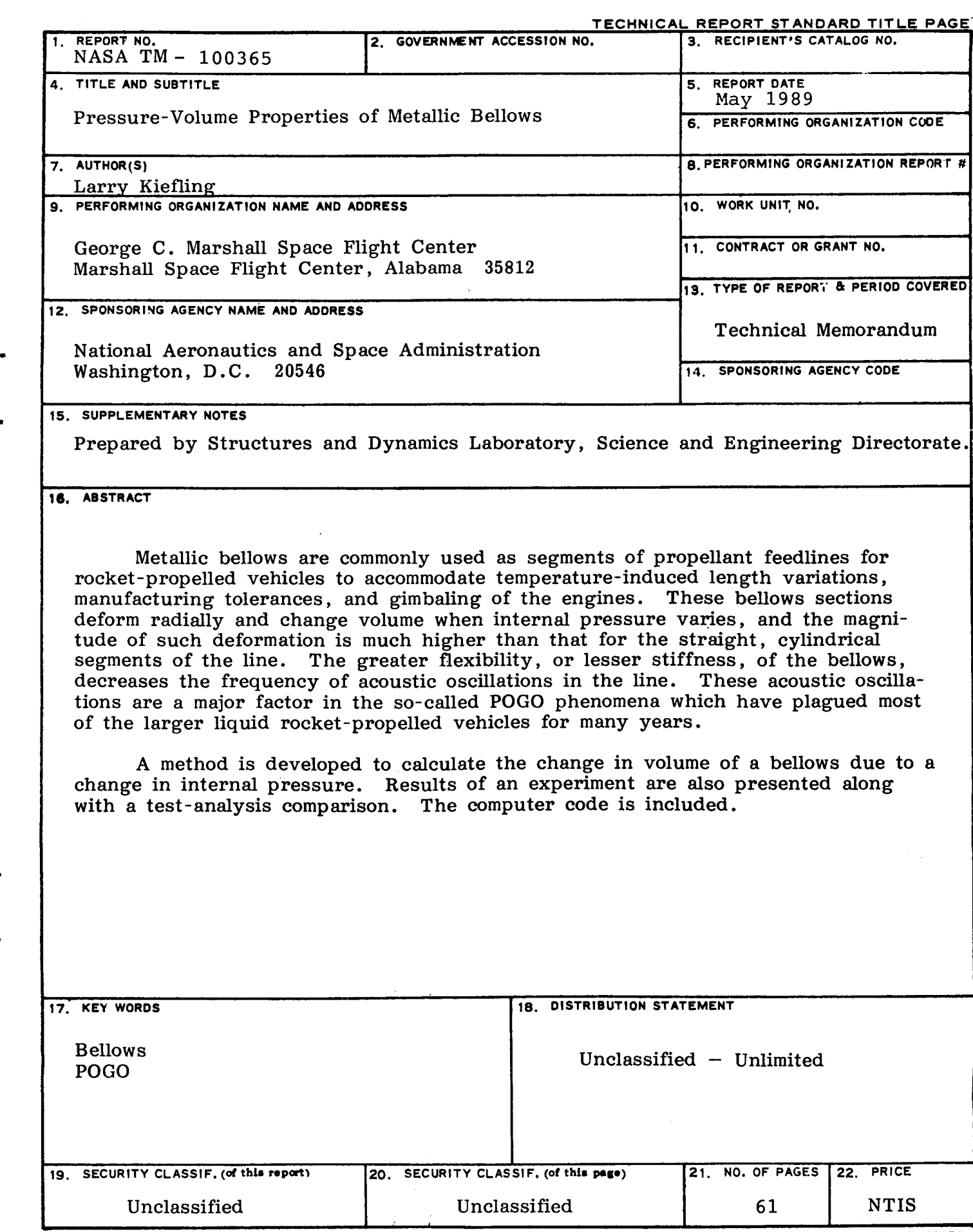

.

 $\mathbf{r}$ 

 $\overline{a}$ 

**I/** 

 $\frac{1}{2}$ 

## TABLE OF CONTENTS

## Page

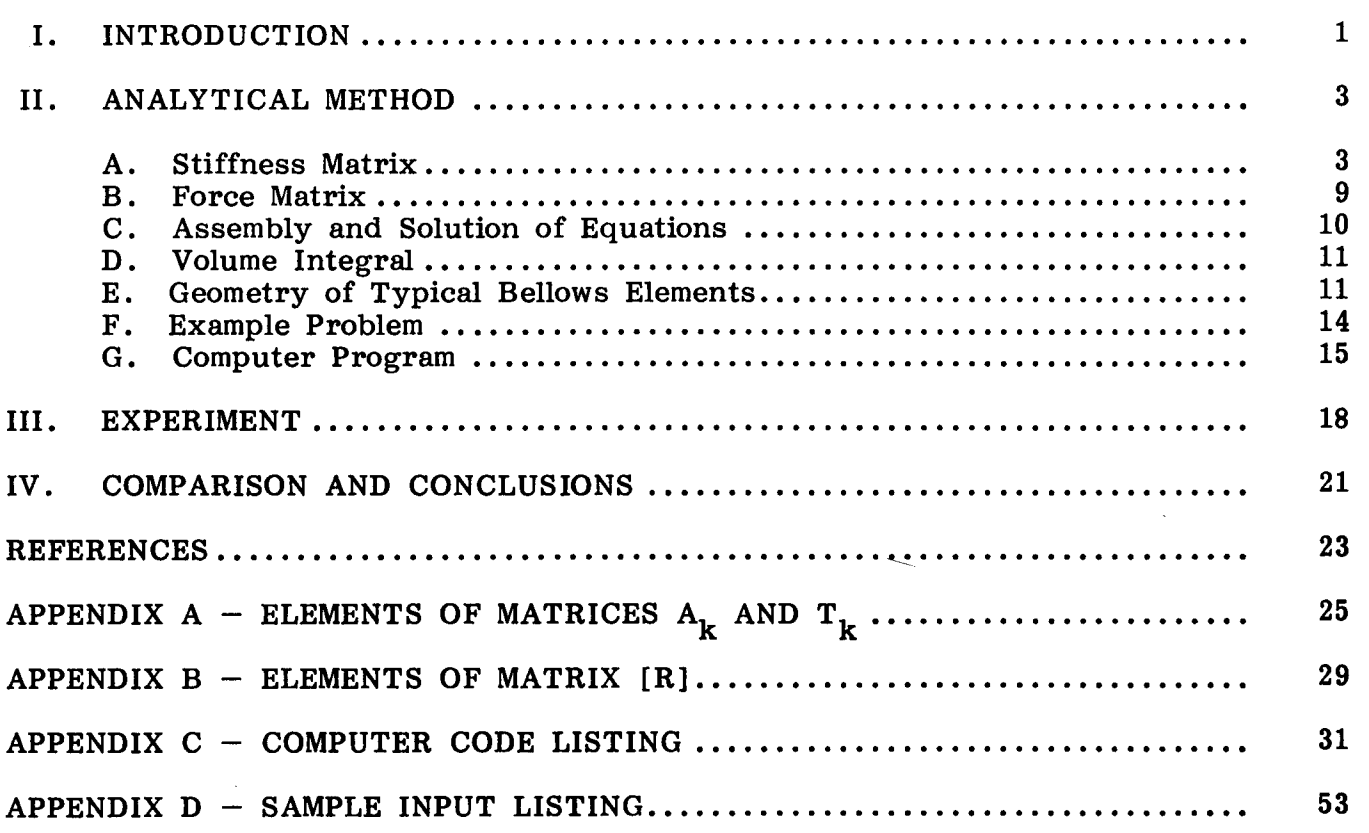

 $\vec{\bullet}$ 

 $\bullet$ 

# PRECEDING PAGE BLANK NOT FILMED

iii

## **LIST OF ILLUSTRATIONS**

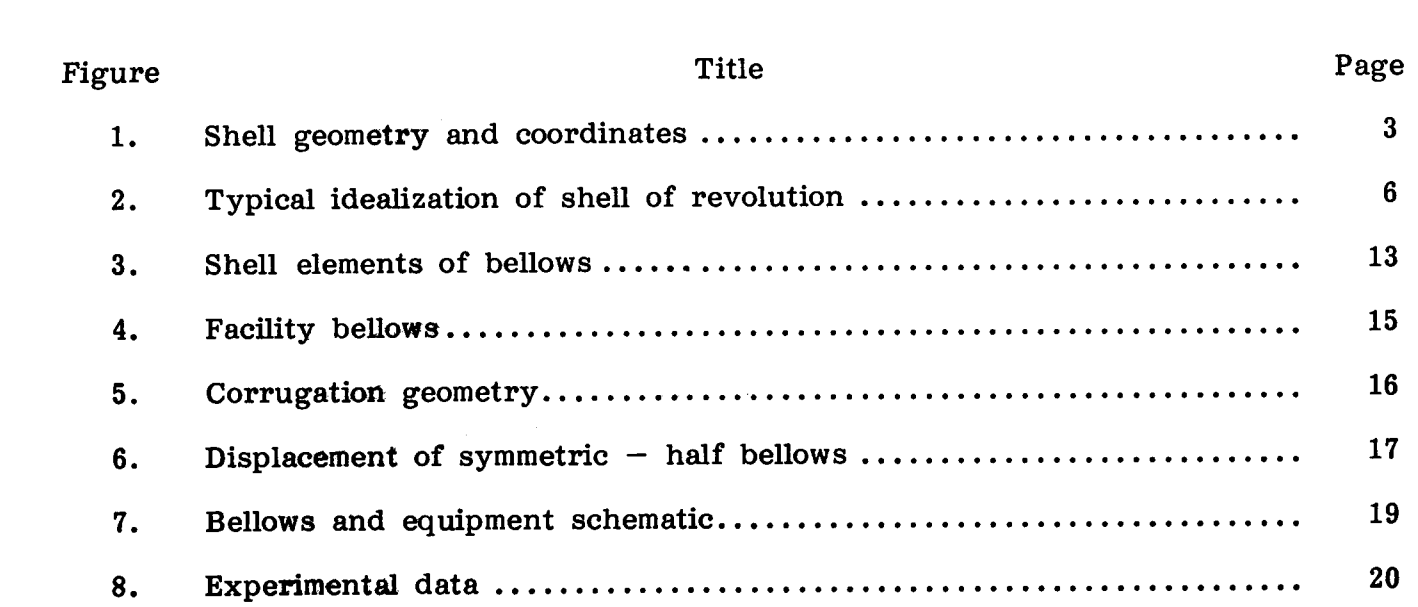

## **LIST OF SYMBOLS**

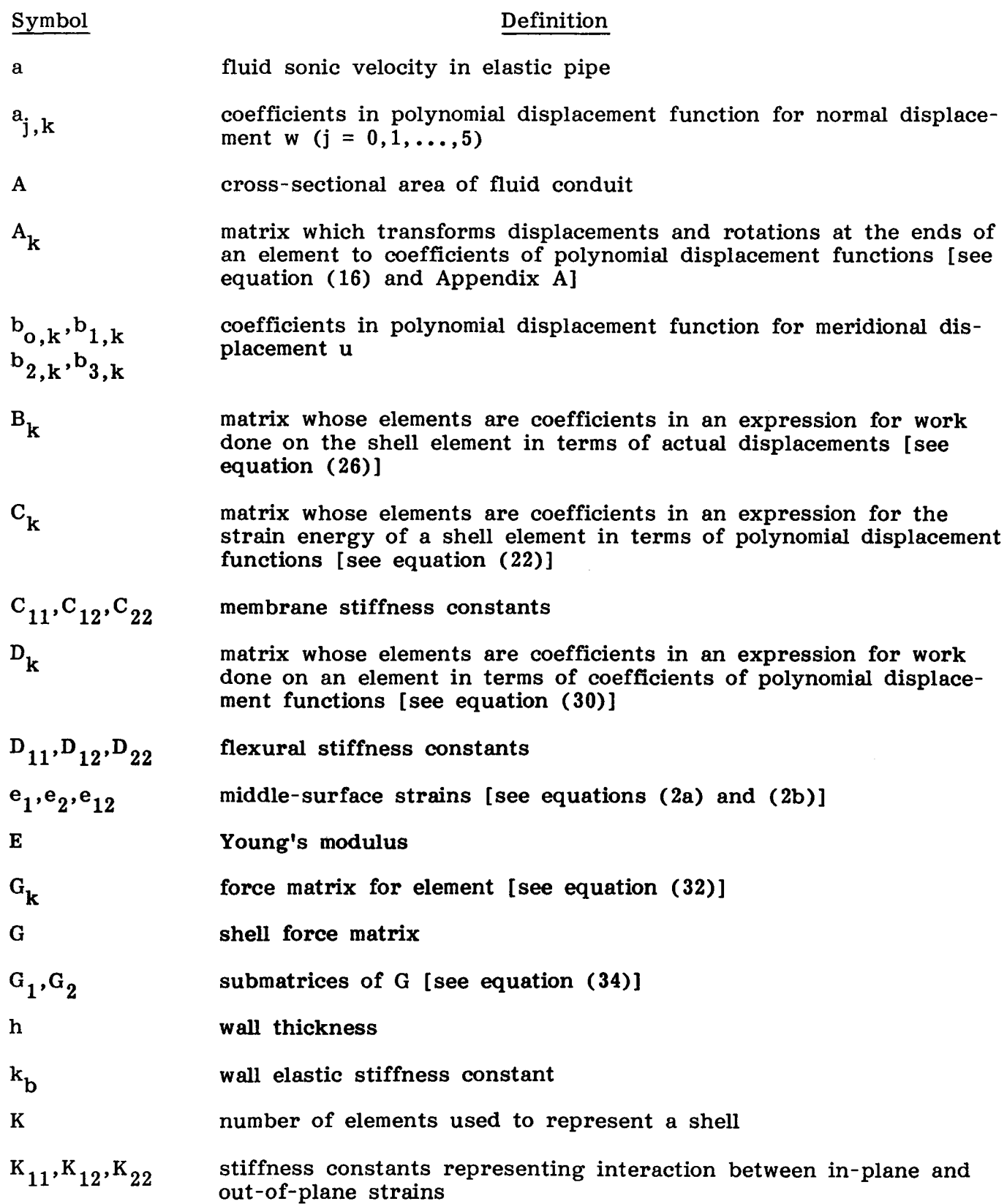

.

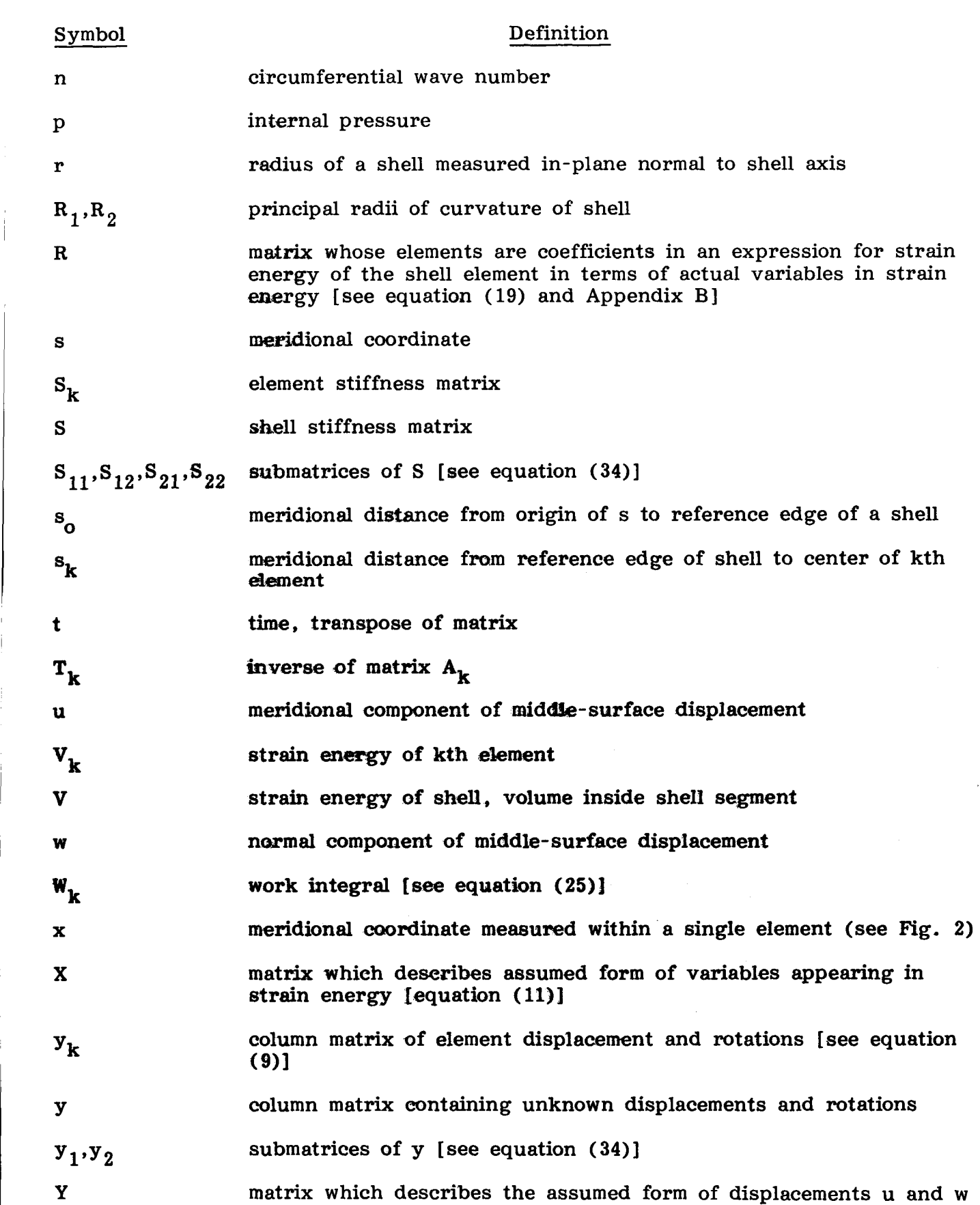

.

.

**vi** 

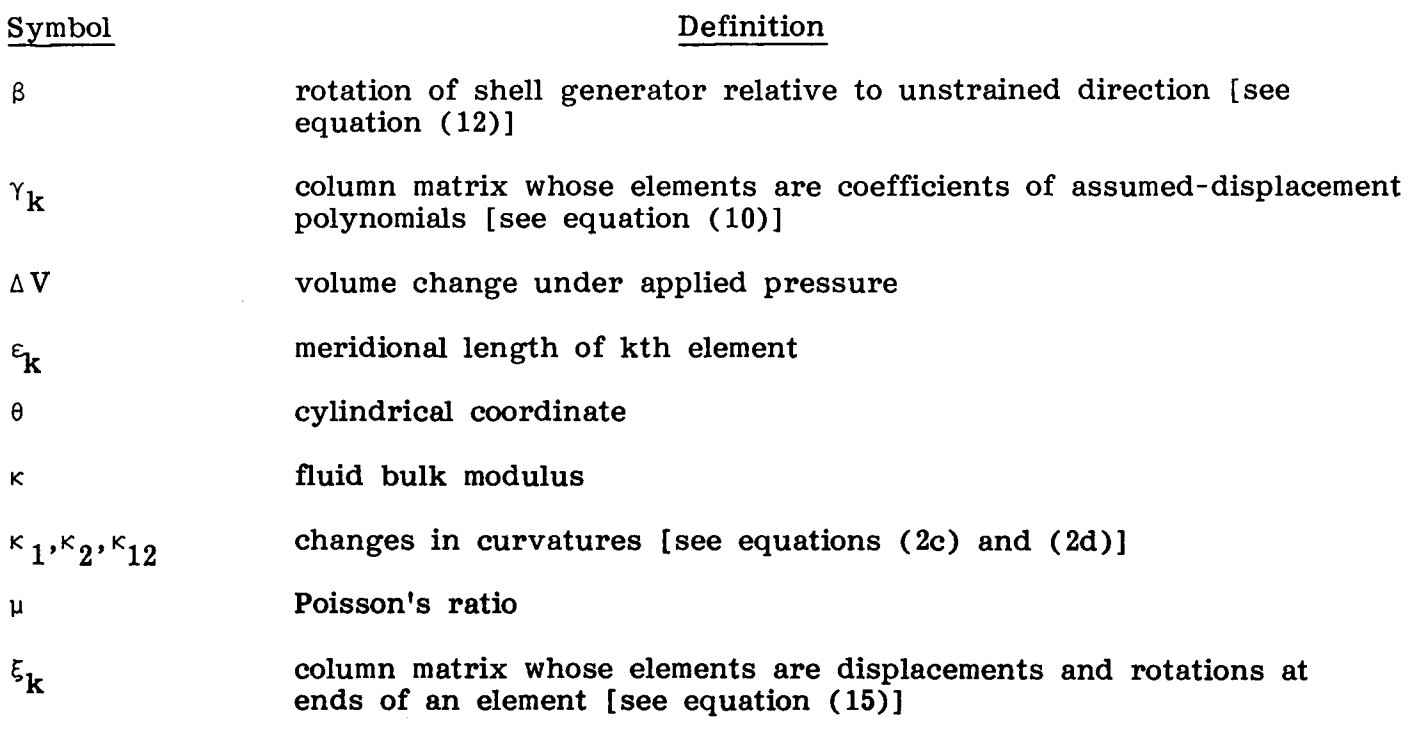

Primes denote differentiation with respect to s or x; superscript t denotes transpose of a matrix.

> $\mathbf{r}$  $\frac{1}{2}$

 $\bar{z}$ 

 $\sim$ 

**I** 

### TECHNICAL MEMORANDUM

### PRESSURE-VOLUME PROPERTIES OF METALLIC BELLOWS

### I. INTRODUCTION

The purpose of this report is to develop a method of calculating the elastic stiffness constant,  $k_h$ , of a propellant line wall with complex geometry, such as a bellows section, within the linear range. It may be noted that  $k<sub>b</sub>$  has significance in both the static and dynamic sense similar to that of the spring constant, which appears in both the force-deflection and the frequency equations for a single-degreeof-freedom spring-mass system. Thus, while the bellows equations of this report are developed from a static point of view and a static experiment is used for verification, the end result is used to calculate the sonic velocity in a bellows section.

. Metallic bellows are commonly used as segments of propellant feedlines for rocket-propelled vehicles to accommodate temperature-induced length variations , manurocket-propelled venicles to accommodate temperature-induced length variations, maintances and gimbaling of the engines. These bellows sections deform radially and change volume when internal pressure varies, and the magnitude of such deformation is much higher than that for the straight, cylindrical segments of the line. quency of acoustic oscillations in the line. These acoustic oscillations are a major factor in the so-called **POGO** phenomena which have plagued most of the larger liquid rocket -propelled vehicles for many years. The greater flexibility, or lesser stiffness, of the bellows decreases the fre-

Dynamic phenomena of fluids flowing in lines involving both inertial and elastic effects are commonly called water hammer. The equations given by Paynter [1] for the axial fluid sonic velocity in a line can be combined into the form

$$
a^2 = \frac{1/\rho}{\frac{1}{\kappa} + \frac{1}{A} \frac{\partial A}{\partial p}}
$$
 (1)

**or alternatively** 

$$
a^2 = \frac{1/\rho}{\frac{1}{\kappa} + \frac{1}{k_h}}
$$

where a is the sonic velocity,  $\rho$  is the fluid density,  $\kappa$  is the fluid bulk modulus, and  $k_{\rm h}$  is the wall elastic stiffness constant. Then  $1/k_{\rm h}$ , the wall elastic flexibility, is

 $1 \theta A$  $\frac{1}{A}$   $\frac{\partial A}{\partial p}$ 

 $(1a)$ 

Values of  $1/k_b$  have been tabulated in Reference 1 for straight walls of various thicknesses. Equation (la) is the equation for two springs in series.

, For an incremental length,

$$
\frac{1}{A} \frac{\partial A}{\partial p} = \frac{1}{V} \frac{\partial V}{\partial p}
$$

where V is the volume, equation  $(1)$  can also be written

 $a^2 = \frac{1/\rho}{\frac{1}{\kappa} + \frac{1}{\nabla} \frac{\partial \mathbf{V}}{\partial \mathbf{p}}}$ 

 $(1b)$ 

By definition,  $1/\kappa$  is the change in fluid volume per unit volume per unit change in pressure, and the second term in the denominator is the corresponding change in container volume.

DOD computer searches and the Engineering Index) revealed few references to bellows elasticity. Earlier work probably does not exist since the problem is complex enough *to require a* **digital** computer **for** practical solution. Some studies **of** axial and bending stiffnesses of bellows segments have been made, but not a single reference to volureport on bellows analysis, gives simple formulae for axial and lateral spring constants and a comparison with experimental data. Methods for stress calculation are also given, but internal volume changes are not mentioned. References **3** and **4** constitute an extensive bibliography on fluid component technology with 54 references to bellows structures. Several concern axial or bending stiffness, but again, there is no reference to pressure-volume calculations or measurements. Much of the current work is being done in Japan and, unfortunately, has not been translated. Miyazono [5] has, for example, calculated the strains and axial force-deflection relationship for an <sup>i</sup>unpressurized bellows. Daniels [ **61** describes a semi-empirical method of determining the modes of a bellows filled with liquid. The existence of the fluid column mode was not expected by this investigator until it was found in the experiment. rent **POGO** analysts do not mention in their reports what approximations are used in the development **of** their line wall elasticity constants. **A** literature search of material dating back to 1950 (which included NASA and <sup>1</sup>metric stiffness calculation has been found. Reference **2,** a recent and extensive Most cur-

This study makes extensive use of a method developed by Adelman, Catherines, shell element of revolution with arbitrary meriodional curvature. The stiffness matrix and Walton **[7],** who have developed a normal mode vibration analysis using a finite derivation given is that explained in the reference, except that the provision for circumferential motion was removed (n = 0).

The major steps which are needed for the development of the static analysis were: the calculation of the nodal forces from the internal pressure, including provision for a more complex shell geometry; addition of matrix inversion for calculation of deflection; the inclusion of additional end conditions; and the calculation of volume change. An experimental verification was also made.

### 11. ANALYTICAL METHOD

### A. Stiffness Matrix

The stiffness matrix derivation given follows closely that given by Adelman [ **71.** 

The structure to be analyzed may be taken as a thin shell of revolution with given meridional curvature (coordinates are shown in Fig. 1). The displacements in the meridional and normal directions are given by  $u$  and  $w$ , respectively, and  $R_1$  and **R2** are the radii of curvature in the meridional and normal planes, respectively. The radius normal to the axis is denoted by r. All three radii are functions of the meridional coordinate, s. Derivatives with respect to s are denoted by primes.

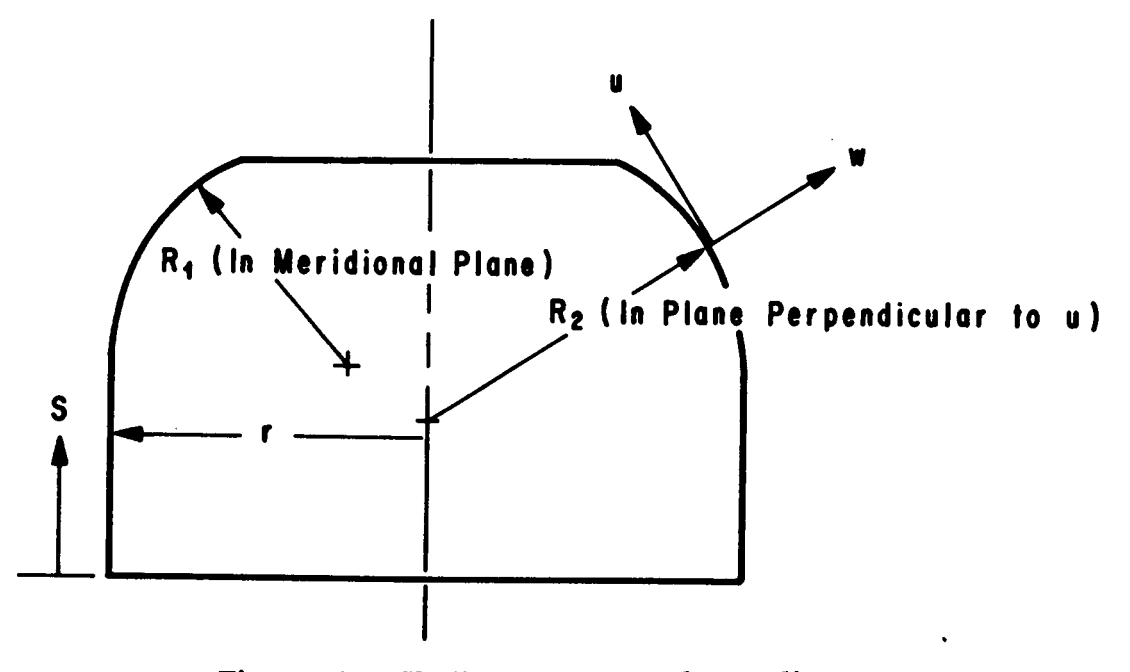

Figure 1. Shell geometry and coordinates.

The **six** strain displacement relations describing the local state of strain for a thin shell of revolution, as given by Novozhilov **[81** and modified by the removal of all circumferential terms are:

Membrane strain in meridional direction :

$$
e_1 = u' + \frac{w}{R_1} \quad . \tag{2a}
$$

Membrane strain in circumferential direction :

$$
e_2 = \frac{1}{r} r' u + \frac{w}{R_2} \qquad (2b)
$$

Change of curvature in meridional direction:  

$$
\kappa_1 = -w'' + \frac{1}{R_1} u' - \frac{1}{R_1^2} R_1' u
$$
 (2c)

Change of curvature in circumferential direction :

$$
\kappa_2 = \frac{\mathbf{r}^{\mathsf{T}} \mathbf{w}^{\mathsf{T}}}{\mathbf{r}} + \frac{1}{\mathbf{r} \mathbf{R}_1} \mathbf{r}^{\mathsf{T}} \mathbf{u} \quad . \tag{2d}
$$

The plane shear strain  $e_{12}$  and twist of the middle surface  $K_{12}$  are zero.

The strain energy for the shell is:

$$
V = \pi \int (C_{11}e_1^2 + 2C_{12}e_1e_2 + C_{22}e_2^2) r ds + \pi \int (D_{11} \kappa_1^2 + 2D_{12} \kappa_1 \kappa_2 + D_{22} \kappa_2^2) r ds
$$
  
+  $2\pi \int [K_{11}e_1 \kappa_1 + K_{12}(e_1 \kappa_2 + e_2 \kappa_1) + K_{22}e_2 \kappa_2] r ds$  (3)

where in equation (3) the integrations are taken over the shell surface, and the following definitions hold :

- 1)  $C_{11}$ ,  $C_{12}$ ,  $C_{22}$  are membrane stiffnesses
- 2)  $D_{11}$ ,  $D_{12}$ ,  $D_{22}$  are flexural stiffnesses
- 3)  $K_{11}$ ,  $K_{12}$ ,  $K_{22}$  are stiffnesses due to the interaction between in-plane strains and changes in curvature.

All of these stiffnesses are, in general, functions of the meridional coordinate, s.

Substitution of the strains from equation **(2)** into the strain-energy expression of equation (3) yields the strain energy in terms of displacements. The amplitude of the strain energy is as follows:

$$
V = \pi \int \left[ C_{11} \left( u' + \frac{w}{R_1} \right)^2 + 2C_{12} \left( u' + \frac{w}{R_1} \right) \left( \frac{r'}{r} u + \frac{w}{R_2} \right) + C_{22} \left( \frac{r'}{r} u + \frac{w}{R_2} \right)^2 \right] r \, ds
$$
  
+  $2\pi \int \left[ K_{11} \left( u' + \frac{w}{R_1} \right) \left( -w'' + \frac{u'}{R_1} - \frac{R_1'}{R_1^2} \right) + K_{12} \left( u' + \frac{w}{R_1} \right) \cdot \left( -\frac{r'}{r} w' + \frac{r'}{rR_1} u \right) \right]$   
+  $K_{12} \left( \frac{r'}{r} u + \frac{w}{R_2} \right) \cdot \left( -w'' + \frac{u'}{R_1} - \frac{R_1'}{R_1^2} w \right) + K_{22} \left( \frac{r'}{r} u + \frac{w}{R_2} \right)$  (Continued)

$$
\left(-\frac{r'}{r} w' + \frac{r'}{rR_1} u\right) r ds + \pi \int \left[D_{11} \left(-w'' + \frac{u'}{R_1} - \frac{R_1'}{R_1^2} u\right)^2 + 2D_{12} \left(-w'' + \frac{u'}{R_1} - \frac{R_1'}{R_1^2} u\right) \left(-\frac{r'}{r} w' + \frac{r'}{rR_1} u\right) + D_{22} \left(-\frac{r'}{r} w' + \frac{r'}{rR_1} u\right)^2\right] r ds
$$
\n(4)  
\n(1)

The main steps of conventional finite-element analysis are followed by the present method. It is noted that each element coincides exactly with a slice of the actual shell.

\* A typical idealization of a shell of revolution is shown in Figure **2.** Counting elements from the reference edge, the following definitions are made:

 $K = total number of elements$ 

- $\varepsilon_{\bf k}$  = length of kth element, measured along meridian curve of shell
- **x** = coordinate inside kth element, measured along meridian from center of kth interval **so** that

$$
\text{erval so that}
$$
\n
$$
-\frac{\varepsilon_{\mathbf{k}}}{2} \leq \mathbf{x} \leq \frac{\varepsilon_{\mathbf{k}}}{2} \quad .
$$
\n(5)

 $s_k$  = distance along meridian from reference edge of shell to center of the kth element.

From the foregoing definitions for  $x$  and  $s_k$ , it follows that

$$
s = s_k + x \quad . \tag{6}
$$

A numbering system has been adopted in which quantities such as displacement, derivatives of displacements, and rotations at  $s = s_k - (v_k/2)$  and  $s = s_k + (v_k/2)$ are indicated by subscripts k and k+1, respectively. Thus, for example,  $W_{\nu}$  is the normal displacement at  $s = s_k - (\epsilon_k/2)$ , and  $u_{k+1}$  is the meridional displacement at  $s = s_k + ( \epsilon_k / 2)$ . Also, it is necessary to have a notation for the radius of curvature  $R_1$  at the locations s =  $s_k$  + ( $\epsilon_k/2$ ). The symbols,  $R_{1,k}$  and  $R_{1,k+1}$  represent the respective values.

As an approximation, the displacements u and w are assumed to have the following polynomial forms **[9]** over the kth element:

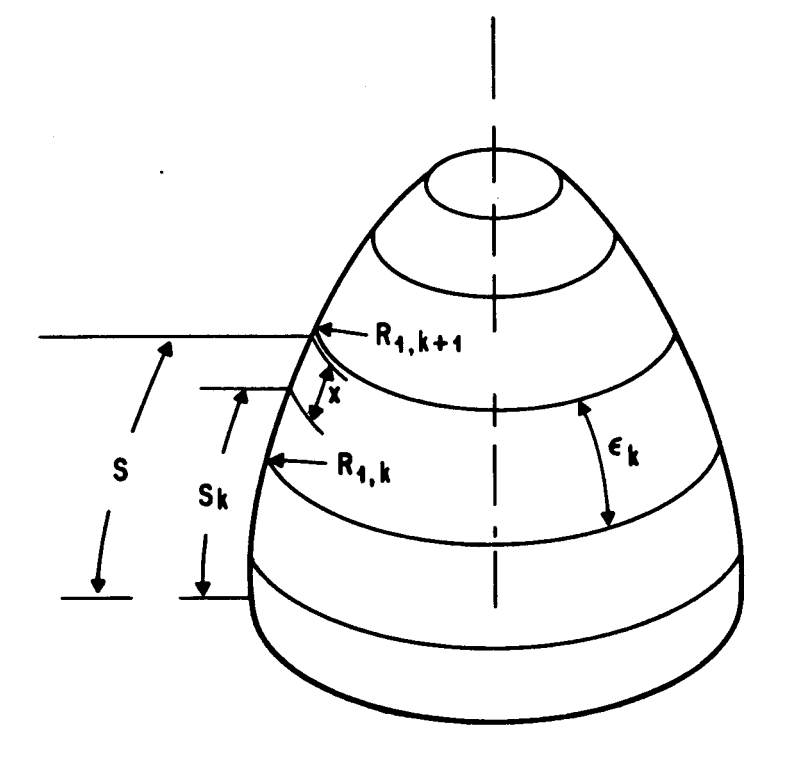

Figure **2.** Typical idealization of shell of revolution.

$$
w(x) = a_{0,k} + a_{1,k}x + a_{2,k}x^{2} + a_{3,k}x^{3} + a_{4,k}x^{4} + a_{5,k}x^{5}
$$
  

$$
u(x) = b_{0,k} + b_{1,k}x + b_{2,k}x^{2} + b_{3,k}x^{3}
$$
 (7)

where the a's and **b's** are undetermined coefficients. From equation **(7)** it follows that

$$
\{y_k\} = [X] \{ \gamma_k \} \quad , \tag{8}
$$

where

$$
\{y_k\} \equiv (w w' w'' u u')^t , \qquad (9)
$$

$$
\{\gamma_k\} = (a_{0,k} \ a_{1,k} \ a_{2,k} \ a_{3,k} \ a_{4,k} \ a_{5,k} \ b_{0,k} \ b_{1,k} \ b_{2,k} \ b_{3,k})^T
$$
 (10)

/'

and

$$
[\text{X}] = \begin{bmatrix} 1 & x & x^{2} & x^{3} & x^{4} & x^{5} & 0 & 0 & 0 & 0 \\ 0 & 1 & 2x & 3x^{2} & 4x^{3} & 5x^{4} & 0 & 0 & 0 & 0 \\ 0 & 0 & 2 & 6 & 12x^{2} & 20x^{3} & 0 & 0 & 0 & 0 \\ 0 & 0 & 0 & 0 & 0 & 0 & 1 & x & x^{2} & x^{3} \\ 0 & 0 & 0 & 0 & 0 & 0 & 0 & 1 & 2x & 3x^{2} \end{bmatrix}
$$
(11)

The rotation of the meridian curve relative to the unstrained direction is defined as  $\beta$  and is given by

$$
\beta = w' - \frac{u}{R_1} \qquad . \tag{12}
$$

It follows that

$$
\beta_{k} = w_{k}' - \frac{u_{k}}{R_{1,k}}
$$
 (13)

**and** 

$$
\beta_{k+1} = w_{k+1}^* - \frac{u_{k+1}}{R_{1,k+1}} \qquad . \tag{14}
$$

The quantity  $\beta$ <sup>t</sup> may now be defined as the meridional derivative of the meridional rotation; i.e.,  $\beta' = \partial \beta / \partial s$ . Now a vector containing the end deflections of an element may be defined **so** that

$$
\{\xi_{k}\} = w_{k} u_{k} \beta_{k} u_{k}' \beta_{k}' w_{k+1} u_{k+1} \beta_{k+1} u_{k+1}' \beta_{k+1}'^{T} \}
$$
 (15)

where the subscripts **k** and **k+1** refer to the displacements at  $x = -\epsilon_{\bf k}/2$  and  $x = \epsilon_{\bf k}/2$ , respectively.

Inserting  $x = -\epsilon_k/2$  and  $x = \epsilon_k/2$  into the appropriate locations in equation (8) results in the following relationship :

$$
\{\xi_{\mathbf{k}}\} = [\mathbf{A}_{\mathbf{k}}] \quad \{\gamma_{\mathbf{k}}\} \tag{16}
$$

where the matrix  $[A_k]$  is given by equation  $(A-1)$  of Appendix A. When equation (16) is inverted, the following relationship results:

$$
\{\gamma_k\} = [\mathbf{T}_k] \quad \{\xi_k\} \quad , \tag{17}
$$

where

$$
[\mathbf{T}_{k}] = [\mathbf{A}_{k}]^{-1} \tag{18}
$$

The inverse matrix  $[T_k]$  is given by equation (A-2) of Appendix A.

From equation **(4)** the strain energy of an element may be written as follows:

$$
V_{k} = \frac{\pi}{2} \int_{\epsilon_{k}/2}^{\epsilon_{k}/2} \{y_{k}\}^{t} [R] \{y_{k}\} dx
$$
 (19)

**where** [R] is a **<sup>5</sup>x 5 symmetric matrix, the elements** of which are known functions of where  $[R]$  is a 5 x 5 symmetric matrix, the elements of which are known functions of the meridional coordinate x. The elements of  $[R]$  are listed in Appendix B. Using equation (8) **in** equation **(19)** permits the strain energy **to** be written in terms of the undetermined polynomial coefficients as follows:

$$
V_{k} = \frac{\pi}{2} \int_{\epsilon_{k}/2}^{\epsilon_{k}/2} {\{\gamma_{k}\}}^{t} [X]^{t} [R] [X] {\{\gamma_{k}\}} dx
$$
 (20)

**or** 

$$
V_{k} = \frac{1}{2} \left\{ \gamma_{k} \right\}^{t} \left[ C_{k} \right] \left\{ \gamma_{k} \right\} \quad , \tag{21}
$$

**where** 

$$
[C_{k}] = \pi \int_{-\epsilon_{k}/2}^{\epsilon_{k}/2} [X]^{t} [R] [X] dx . \qquad (22)
$$

Finally, use of the transformation expressed by equation **(17)** gives the strain energy as

$$
V_{k} = \frac{1}{2} \left\{ \xi_{k} \right\}^{t} \left[ T_{k} \right]^{t} \left[ C_{k} \right] \left[ T_{k} \right] \left\{ \xi_{k} \right\} . \tag{23}
$$

Inspection of equation (23) identifies the shell element stiffness matrix  $[S_k]$  as

$$
[\mathbf{S}_{k}] = [\mathbf{T}_{k}]^{t} [\mathbf{C}_{k}] [\mathbf{T}_{k}] . \qquad (24)
$$

The type of bellows being considered is made from a single piece of metal. **All**  radii and their first derivatives, the parameters which describe the shell geometry, are continuous within each segment.

### **B.** Force Matrix

The work done by the internal pressure, p, on **an** element may be defined **as** 

$$
W_{k} = \pi \int_{-\epsilon_{k}/2}^{\epsilon_{k}/2} [B_{k}] \left\{ \begin{matrix} w \\ u \end{matrix} \right\} dx , \qquad (25)
$$

**where** 

$$
[B_k] = [p.r(x) 0 ] . \t(26)
$$

Here the u displacement has been included to permit later studies for axial loads.

be written: Based on the assumed displacements of equation **(7),** the following relation may

$$
\begin{Bmatrix} \mathbf{w} \\ \mathbf{u} \end{Bmatrix} = [\mathbf{Y}] \{ \gamma_{\mathbf{k}} \} \quad , \tag{27}
$$

where

$$
\begin{bmatrix} Y \end{bmatrix} = \begin{bmatrix} 1 & x & x^2 & x^3 & x^4 & x^5 & 0 & 0 & 0 & 0 \\ 0 & 0 & 0 & 0 & 0 & 1 & x & x^2 & x^3 \end{bmatrix}
$$
 (28)

Substituting equation **(27)** into equation **(25)** yields

$$
W_{k} = [D_{k}] \{ \gamma_{k} \} , \qquad (29)
$$

 $9\phantom{.}$ 

where

$$
D_{k} = \pi \qquad [B_{k}][Y] dx
$$
 (30)

Further substitution of equations (17) and (29) gives

$$
W_{k} = [D_{k}][T_{k}]\{\xi_{k}\} \quad . \tag{31}
$$

The force matrix, *G,* then is **<sup>L</sup>**

$$
[\mathbf{G}_{\mathbf{k}}] = [\mathbf{D}_{\mathbf{k}}][\mathbf{T}_{\mathbf{k}}] \tag{32}
$$

#### **C.** Assembly and Solution of Equations

The stiffness matrix  $[S_k]$  and the force matrix  $[G_k]$  for an element have now been computed. Using the direct stiffness method, the stiffness, forces, and displacements of **all** the elements are combined into a total stiffness matrix **[SI,** a foree matrix [GI, **and** a displacement matrix **{y).**  The resulting equation is

$$
[S] \{y\} = \{G\}. \tag{33}
$$

This is the equation for the unrestrained shell. Rigid edge constraints are incorporated by deleting from the stiffness matrix of equation (33) those rows and columns which correspond to displacements and rotations that must vanish to satisfy the constraints, and deleting the same rows only from the force matrix. This may **be**  demonstrated by partitioning the matrices of equation (33) in the following manner:

 $\begin{bmatrix} s_{11} & s_{12} \\ \hline s_{21} & s_{22} \end{bmatrix} \begin{Bmatrix} y_1 \\ y_2 \end{Bmatrix} = \begin{Bmatrix} g_1 \\ \bar{g}_2 \end{Bmatrix}$  $(34)$ 

so that  $y_1$  contains all the unrestrained coordinates of the structure and  $y_2$  is null. Then equation (34) can be separated into two equations:

$$
[S_{11}](y_1) + [S_{12}](y_2) = \{G_1\}
$$
 (35a)

$$
[S_{21}^1(y_1) + [S_{22}^1(y_2) = \{G_2\} \qquad .
$$
 (35b)

Equation (35a) is of interest because all quantities except  $y_1$  are known. Eliminating the zero terms gives

$$
[S_{11}](y_1) = \{G_1\} \tag{36}
$$

Since the form of equations (33) and (36) is identical and both the free and fixed conditions may be of interest, the notation of equation (33) will be used hereafter, but the fixity conditions will be applied as required.

The stiffness matrix is a banded matrix. The solution of equation (33) was obtained using a standard band matrix solution routine.

### *<sup>d</sup>*D. Volume Integral

The solution vector {y} gives the displacements and slopes at the nodes, the points where the elements meet. To obtain the volume change due to the applied pressure, these nodal displacements must be transformed to find w as a function of x, and then integrated. This can be done considering one segment at a time. The portion of the  $\{y\}$  vector applying to one segment is  $\{\xi_{k}\}\$ . Substituting equation (17) into **(8)** gives

$$
\{y_k\} = [X][T_k]\{\xi_k\} \quad . \tag{37}
$$

The change of volume then is

$$
\Delta V = 2\pi \int_{\epsilon_{\mathbf{k}}/2}^{\epsilon_{\mathbf{k}}/2} w(x) \mathbf{r}(x) dx
$$
 (38)

The numerical integration is performed using **100** stations and the trapezoidal rule.

### **E.** Geometry of Typical Bellows Elements

Five parameters describing the radius as a function of the meridional coordinate are required for the calculations:

- $r(x)$  shell radius in-plane perpendicular to axis
- $r'(x)$  derivative of  $r(x)$  with respect to x
- $R_1(x)$ shell radius in meridional plane
- $R_1(x)$ derivative of  $R_1(x)$  with respect to x

### $R_0(x)$  shell radius in-plane perpendicular to both meridional and tangential planes.

The four types of shell segment which occur for the bellows are cylinder, cone, and the internal and external constant radii. These are shown in Figure 3 along with the coordinate system and nomenclature.

For the cylindrical segment:

$$
r(x) = r \text{ (a constant)} \tag{39a}
$$

$$
\mathbf{r}^{\dagger}(\mathbf{x}) = 0 \tag{39b}
$$

$$
R_1(s) = \infty \quad (1/R_1 \text{ is used as computer program variable)}
$$
\n
$$
R_1^r(x) = 0
$$
\n(39d)

$$
R_2(x) = r \quad . \tag{39e}
$$

For the conical segment:

$$
r(x) = r(-\epsilon_{k}/2) + x \sin \theta
$$
\n(40a)  
\n
$$
r'(x) = \sin \theta
$$
\n(40b)  
\n
$$
R_{1}(x) = \infty
$$
\n(40c)  
\n
$$
R_{1}(x) = 0
$$
\n(40d)  
\n
$$
R_{2}(x) = r(x)/\cos \theta
$$
\n(40e)

**For** the internal radius segment:

 $r'(x) = \sin x/R$ 

 $r(x) = h - R \cos x/R$  $(41a)$ 

 $(41b)$  $R_1(x) = -R$  $(41c)$ 

$$
R_1'(x) = 0 \tag{41d}
$$

$$
R_2(x) = r(x)/\cos x/R
$$
 (41e)

**For** the external radius element :

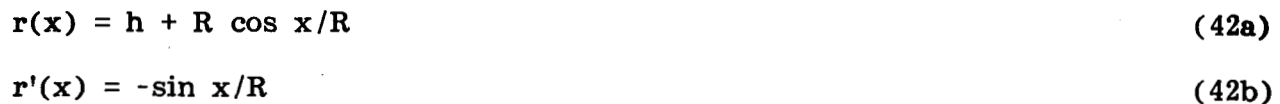

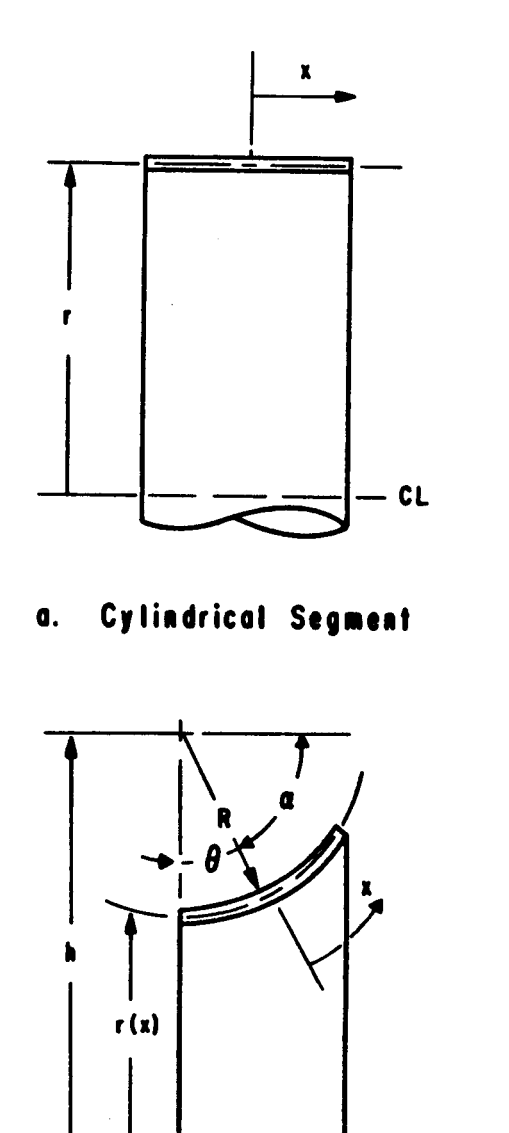

in a common

 $\frac{1}{x}$ ×  $r(x)$ - **CL** 

**b.** Conical Segment

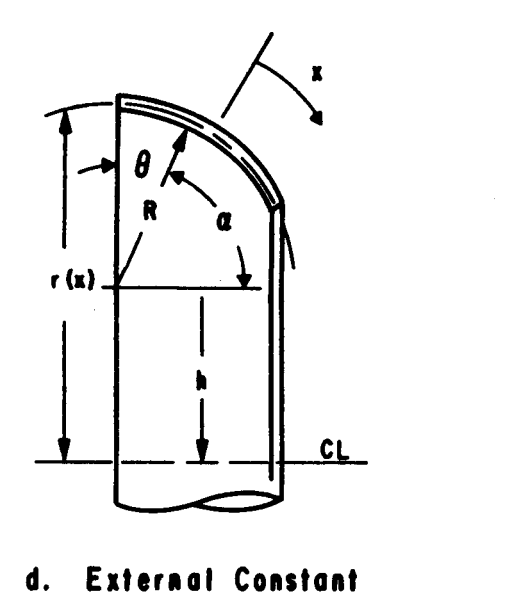

**c. Internal Constant Radius Element** 

 $CL$ 

**d. External Constant**  Radius Element

**Figure 3. Shell elements of bellows.** 

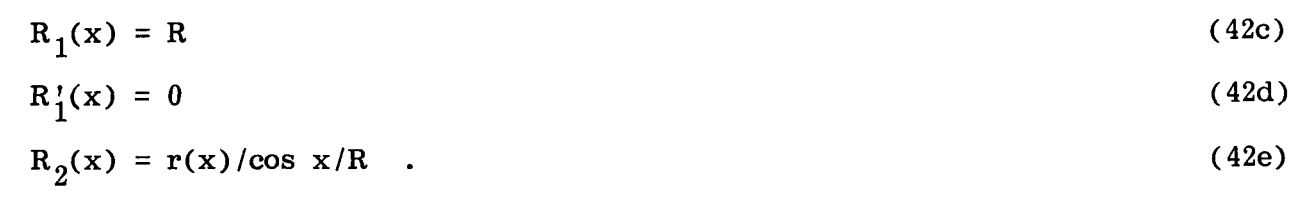

### F. Example Problem

The bellows was obtained from the Marshall Space Flight Center Test Division The bellows was obtained from the marshall space right center rest bryision<br>to be used for experimental verification of the analytical calculations. This bellows,<br>after removal of the cover and liner, is shown in Figure 4. after removal of the cover and liner, is shown in Figure 4. The bellows was manufactured by Flexicraft Industries, Chicago, Illinois, who furnished the blueprint upon request. It is a nominal 4-in. (ID) bellows intended for long term, low stress service in a cryogenic test facility. The material is 0.037 in. Type 304 stainless steel. Since the radii of the corrugations were not dimensioned in the blueprint, these were measured with a radius gauge and found to be:

*L* 

Outer corrugation - 11/32 OD

Inner corrugation - 9/32 OD

End radius - **0.780** ID.

The distance across four whole corrugations was measured to be  $5-9/32$  in. A clearance of about **0.002** in. was measured between the bellows stock and **the** flange, **so** the **0.037** in. thickness was used from the corrugation to weld in the calculations.

surface was constructed. The geometry of the center and end corrugations is given in Figure 5, and the results of the initial modeling attempt are shown in Figure **6.**  From the given and measured dimensions, the geometry of the shell middle

The bellows is formed by expanding the tube stock to form the corrugations. Kervick [lo] predicts thinning of the wall proportional to radius for this method of forming, **so** this was assumed.

### G. Computer Program

The computer program furnished by Adelman [9] was modified to accept a static case by inserting the following changes :

**1)** Provision for symmetrical half-end conditions. The shell is constrained to zero motion in u and  $\beta$  at the symmetry plane and w, u, and  $\beta$  at the clamped end.

**2)** Provision for "floating radial" end conditions with u and **B** fixed at each end.

3) Force matrix generated.

**4)** Band matrix solution routine added.

**5)** Deflection introduced into mode shape routine and print changes made to identify it.

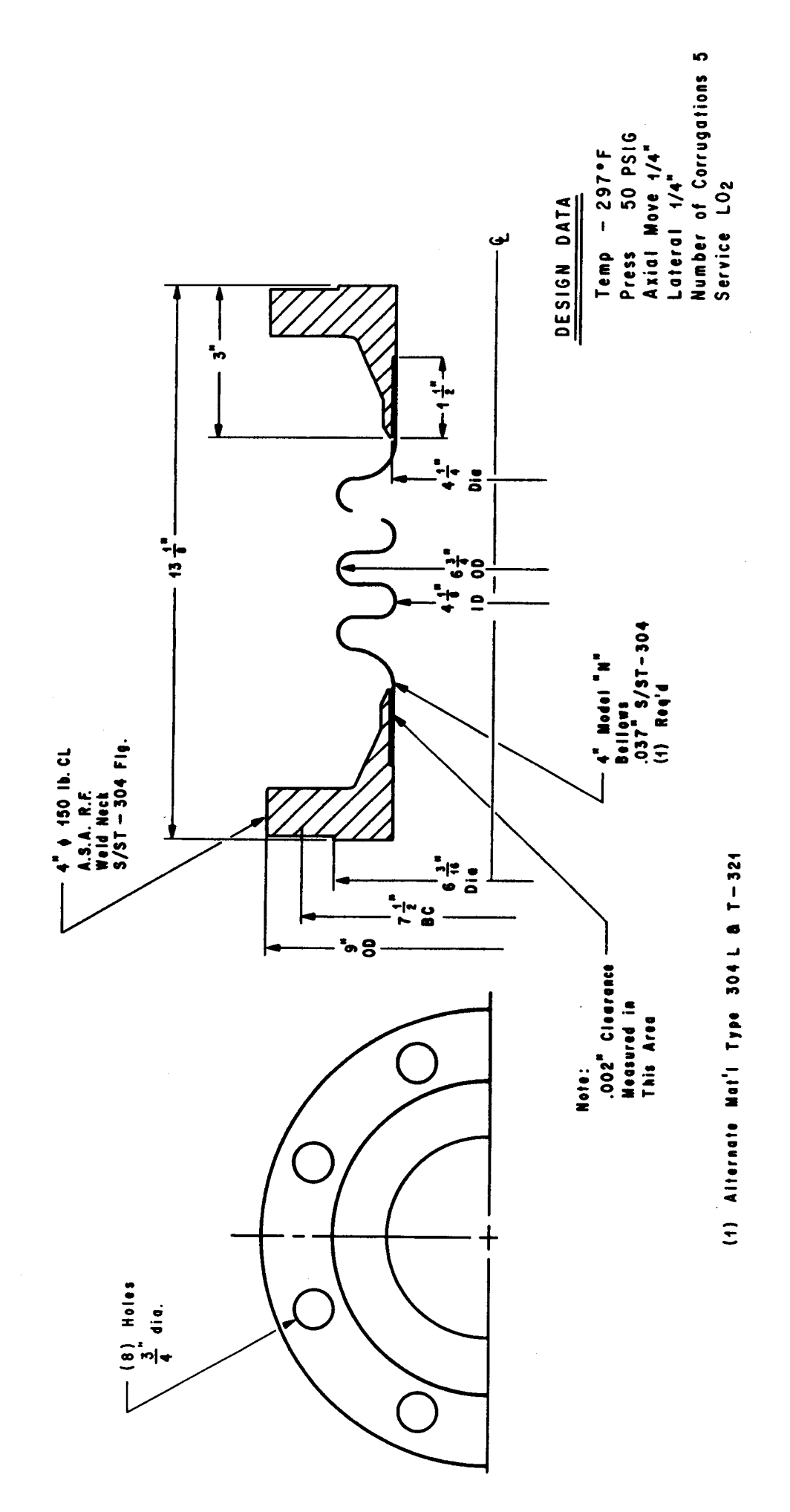

Figure 4. Facility bellows.

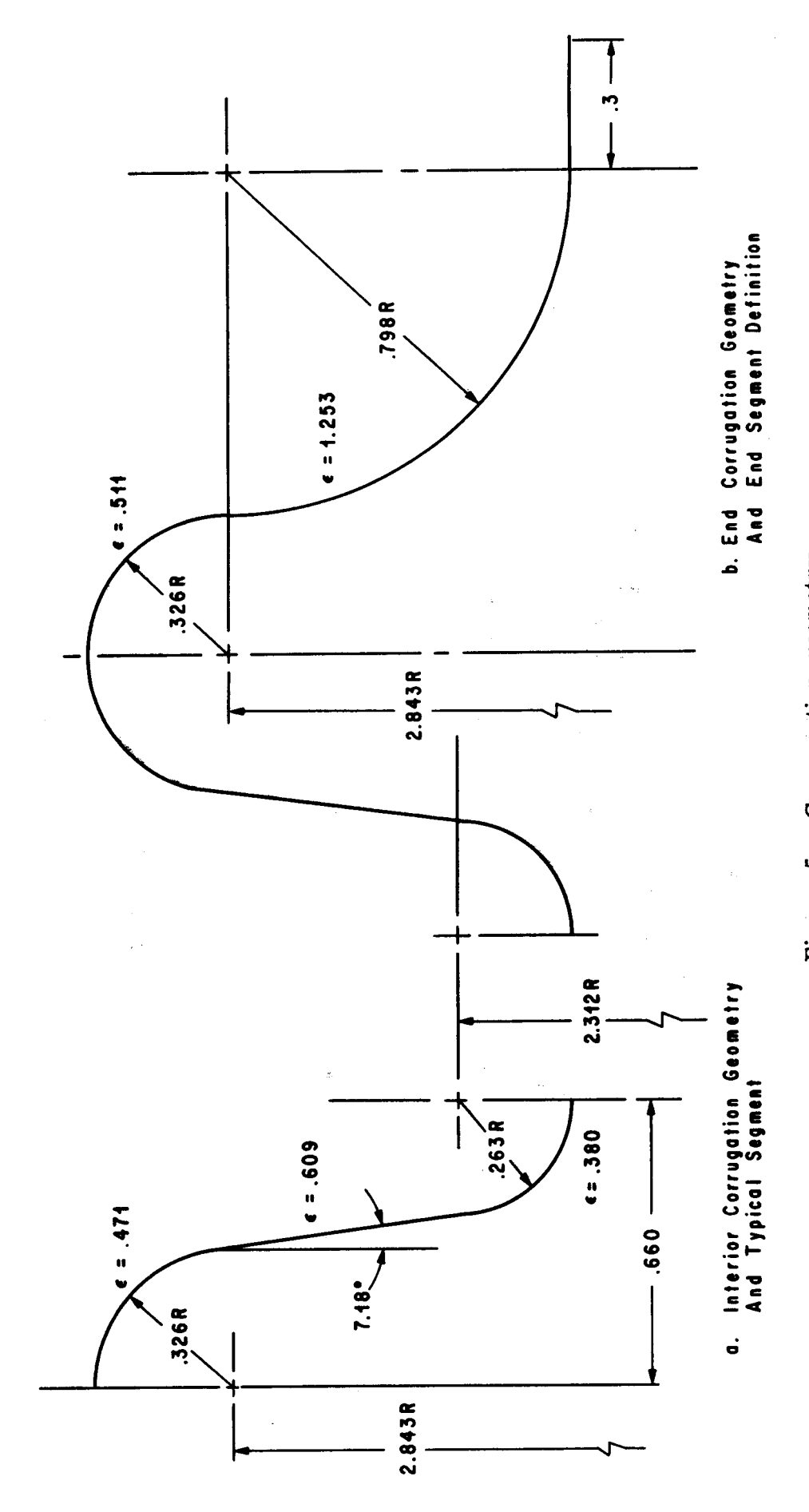

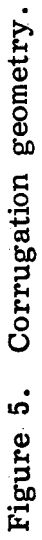

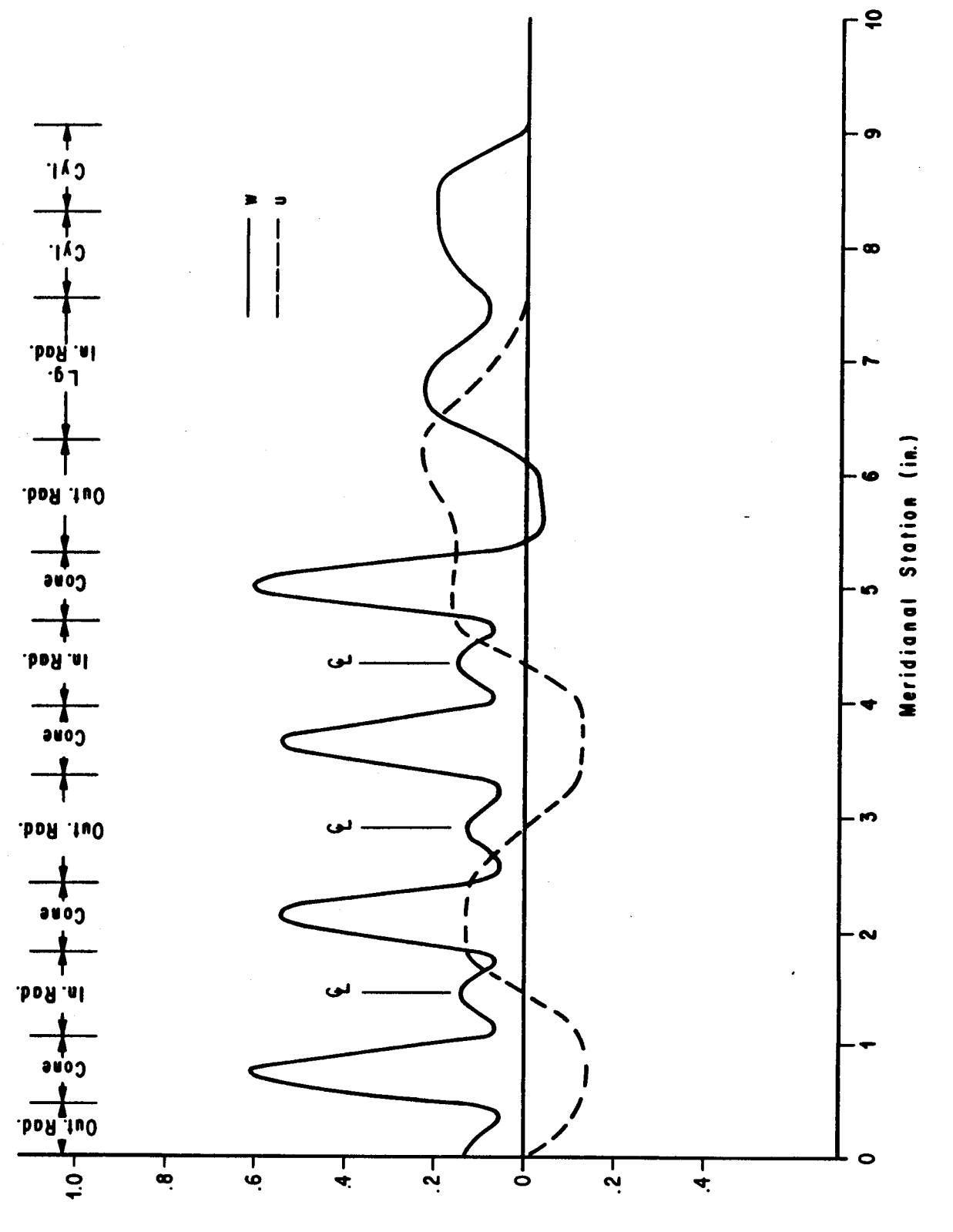

Displacement (in. X 10-3)

Figure 6. Displacements of symmetric - half bellows.

- **6)**  Volume change calculated and printed.
- 7) Geometry defined for each segment rather than total shell.
	- 8) Subroutine for ring effects and plotting were removed.
	-

I9) Circumferential variation removed.<br>A list of the subroutines and a description of their primary functions are given in Appendix C, while a complete listing with a sample output is given in Appendix D.

### <sup>I</sup>**111.** EXPERIMENT

A hydrostatic test was run to verify the results of the analysis. The apparatus, shown schematically in Figure **7,** was set up in the University of Alabama in Huntsville shock tube laboratory where high pressure air and vacuum sources were available. First, the ends of the bellows were fixed relative to each other and heavy closure flanges attached to each end by eight 3/4-in. threaded rods. **A** chemical pipette, graduated in milliliters, was used as a sight gauge. It was bonded at its bottom end into a hole in the top closure flange and at its top end into a block supported by two of the extended threaded rods. Three valves permitted the introduction of either air pressure, vacuum, or water into the interior of the bellows by way of the pipette. Furthermore, the water was restricted to flow only into the **bellows by gravity.** 

.

The vacuum was used to remove any entrapped **air** bubbles from the system and also to draw small amounts of water into the system so that the level at zero pressure (gauge) was slightly below the top of the sight gauge. Only one valve would normally be open at any time. A pressure regulator was used to reduce the source pressure to the exact values needed.

Points were taken during both the initial pressure build-up and release and a slight hysteresis loop was formed. Subsequent cycles lay on the upper curve. The data is exhibiting some nonlinearity above 20 lb/in.<sup>2</sup>, so a tangent was drawn to provide the low -level, linear characteristics compatible with the theory. The volume change from the graph then is  $2.96$  ml  $(0.181$  in.<sup>3</sup>) per 50 lb/in.<sup>2</sup>. Data from the experiment are tabulated in Table 1 and plotted in Figure 8.

No accurate measurement of the deflections appeared to be practical. **A** check with a dial indicator produced no deflections of more than 0.001 in. at any point in any direction.

Since the test apparatus is not truly rigid, three corrections must be made to the raw data, one experimental and the other two analytical.

The effect of the end flanges and gaskets was determined experimentally by removing the bellows and bolting the two closure flanges directly together. Application of 60-lb/in.<sup>2</sup> pressure produced 0.3 ml volume change. This is equal to 0.25 ml  $(0.015 \text{ in.}^3)$  per 50 psi rated load.

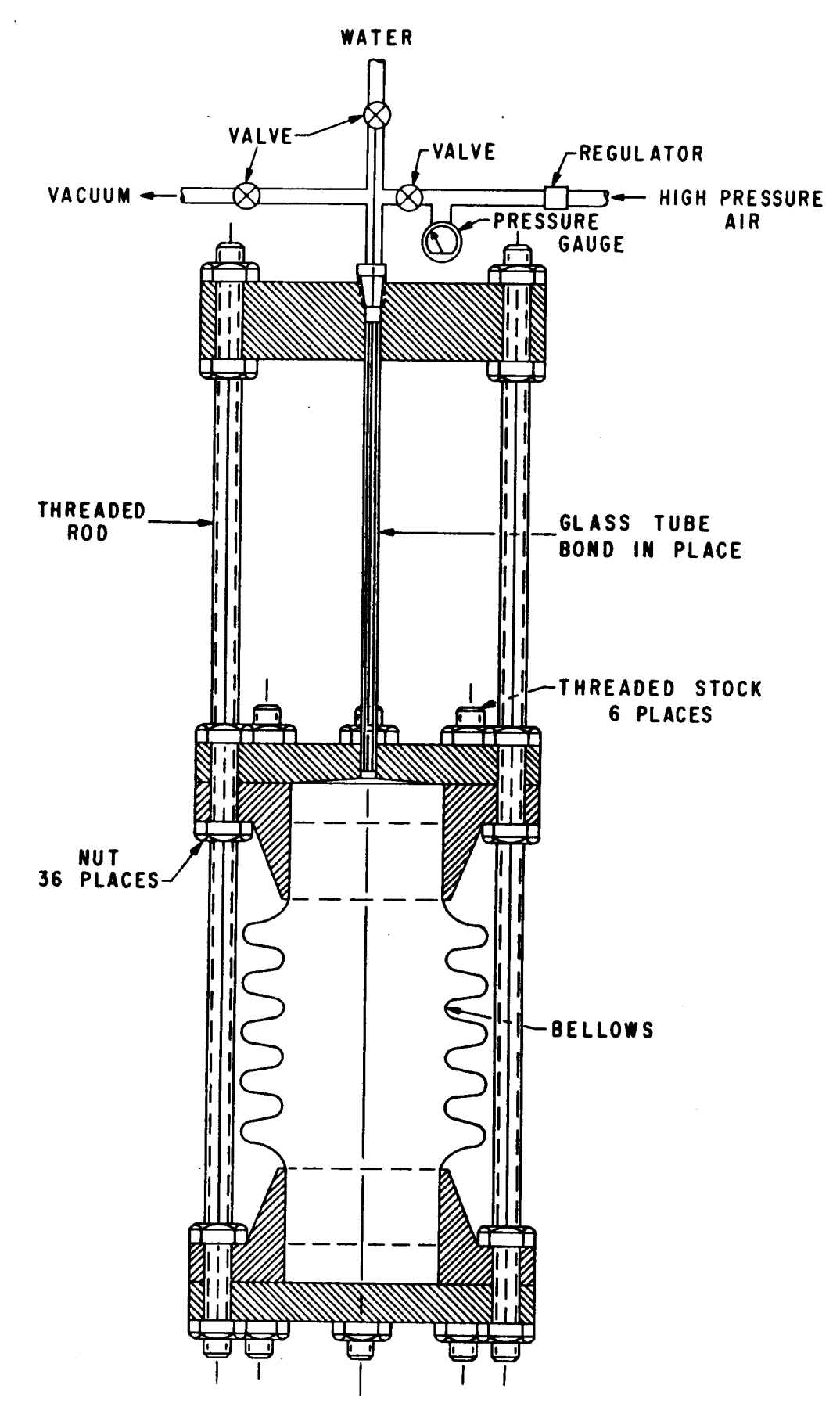

Figure 7. Bellows and equipment schematic.

## **TABLE 1. DATA FROM EXPERIMENT**

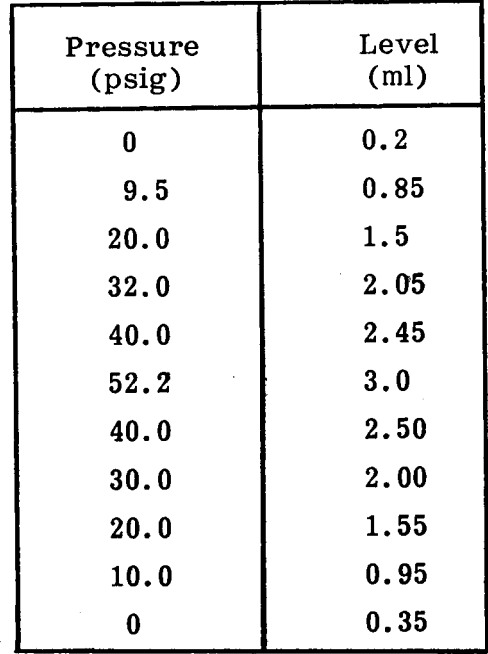

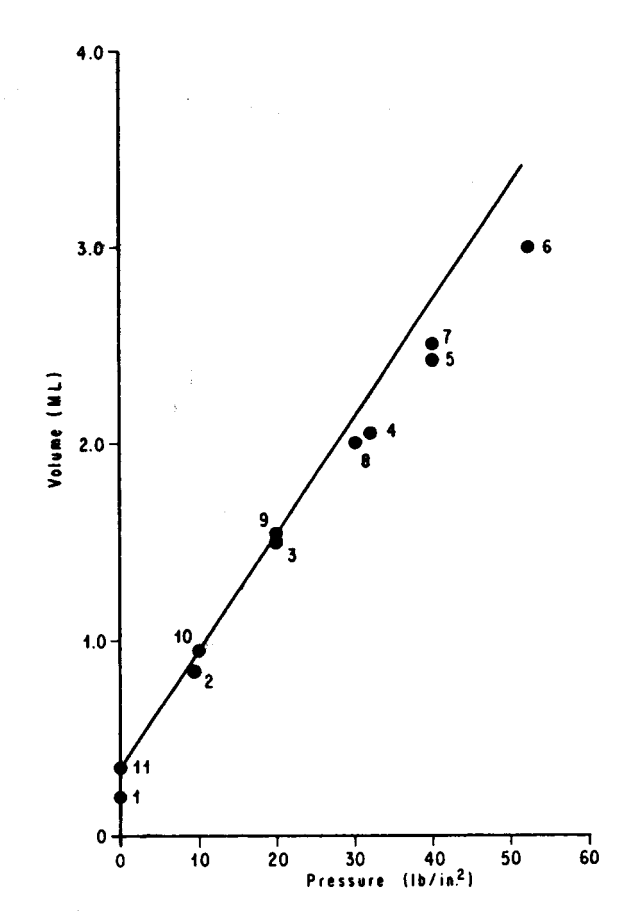

**Figure 8. Experimental data.** 

**20** 

,

The internal pressure causes a length change in the threaded rods used to restrain the bellows. Assuming that the bellows carries no axial load and that the rod effective area is the mean cross-sectional area, the length change is 2.34 x  $10^{-4}$ in. Further assuming that the effective area of the bellows is the mean cross-sectional area in the convolutions, the net volume change is  $0.0052$  in.<sup>3</sup>.

The bellows internal volume was calculated to be  $309.8$  in.<sup>3</sup> by numerical integration. The volume change due to liquid compression under 50 lb/in.<sup>2</sup> pressure is  $0.0515$  in.<sup>3</sup>.

### IV. COMPARISON **AND** CONCLUSIONS

The summary results of the experiment and the analysis are listed below:

### **Experiment**

,

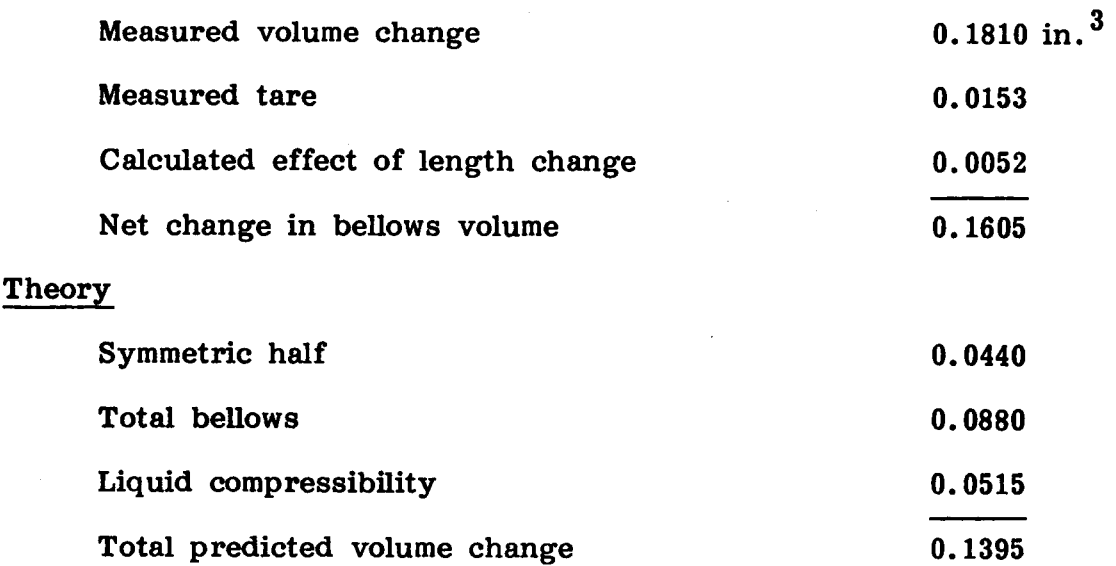

#### **Error**

 $100 \times \frac{0.1605 - 0.1395}{0.1605} = 13.1 \text{ percent}.$ 

An error of this magnitude, since it does not strictly represent a difference between theory and experiment because several errors are possible in intermediate steps, indicates that the method is probably accurate enough for many applications. It might be desirable to obtain cross sections of the formed convolutions to measure thickness also, since the stiffness terms  $D_{11}$ ,  $D_{12}$ , and  $D_{22}$  are proportional to the thickness cubed. The error in velocity will be only half the error in stiffness.

The axial sonic velocity for water within a line composed of typical segments of the example bellows can be calculated approximating equation (la) and using data from the previous page. Values are  $p = 0.935 \times 10^{-4}$  lb sec<sup>2</sup>/in.<sup>4</sup>,  $\kappa = 0.294 \times 10^6$ 

lb/in.<sup>2</sup>, V = 26.36 in.<sup>3</sup>,  $\Delta V = 0.0079$  in.<sup>3</sup>, and  $\Delta p = 50$  lb/in.<sup>2</sup>. city in the bellows of 33,760 in./sec compared to a velocity of 56,080 in. /sec in rigid line. This gives **a** velo-

 $\frac{1}{2}$ 

### REFERENCES

- **1.** Paynter, H.M.: Section 20, Fluid Transients in Engineering Systems. From Handbook of Fluid Dynamics, by V.L. Streeter, Ed., McGraw-Hill Book Co., Inc., New York, 1961.
- 2. Trainer, T.M., Hulbert, L.E., Lestingi, J.F., Keith, R.E., et al.: Final Report on the Development of Analytical Techniques for Bellows and Diaphragm Design. Report AFRPL-TR-68-22, March **1968.**
- **3.**  Howell, G.A.: A Bibliography of Aerospace Valve and Fluid Component Technology. TRW Systems, Redondo Beach , California, December **1965.**
- **4.**  Weathers, T.M.: Addendum A to a Bibliography of Aerospace Valve and Fluid Component Technology. TRW Systems, Redondo Beach, California, May 1967.
- **5.**  Miyazono, S.: Experimental and Theoretical Studies of the Expansion Joints (Bellows) in the Piping Systems of Nuclear Reactors. Japan Atomic Energy Research Institute, report No. **1130,** April **1967.**

- **6.**  Daniels, V.R. : Dynamic Aspects of Metal Bellows. **U.S.** Naval Research Laboratory Shock and Vibration Bulletin 35, Part **3,** January **1966,** pp. **107-124.**
- **7.**  Adelman, H .M. , Catherines, **D.S.** , and Walton, **W** .C. : A Method for Computation of Vibration Modes and Frequencies of Orthotropic Thin Shells of Revolution Having General Meridional Curvature. NASA TN **D-4972,** January **1969.**
- *8.*  Novozhilov, V.P. (P.G. Lowe, translation): Thin Shell Theory. Second Ed., P. Noordhoff Ltd. , Groningen, Netherlands, C. **1964.**
- **9.**  Adelman, Howard M., Catherines, Donnell S., Steeves, Earl C., and Walton. Adelman, Howard M., Catherines, Donnell S., Steeves, Earl C., and Walton,<br>William C., Jr.: User's Manual for a Digital Computer Program for Computing the Vibration Characteristics of Ring-Stiffened Orthotropic Shells of Revolution. NASA TM **X-2138,** December **1970.**
- **10.**  Kervick, Richard, Jr.: Cold Bending and Forming Tube and Other Sections. American Society of Tool and Manufacturing Engineers, Dearborn, Michigan, **C. 1966.**

**PAGE 22 INTENTIONALLY BLANK** 

APPENDIX A

ELEMENTS OF MATRICES  $A_k$  and  $T_k$ 

PRECEDING PAGE BLANK NOT FILMED

PAGE 24 INTENTIONALLY BLANK

 $25\,$ 

 $\overline{\phantom{a}}$ 

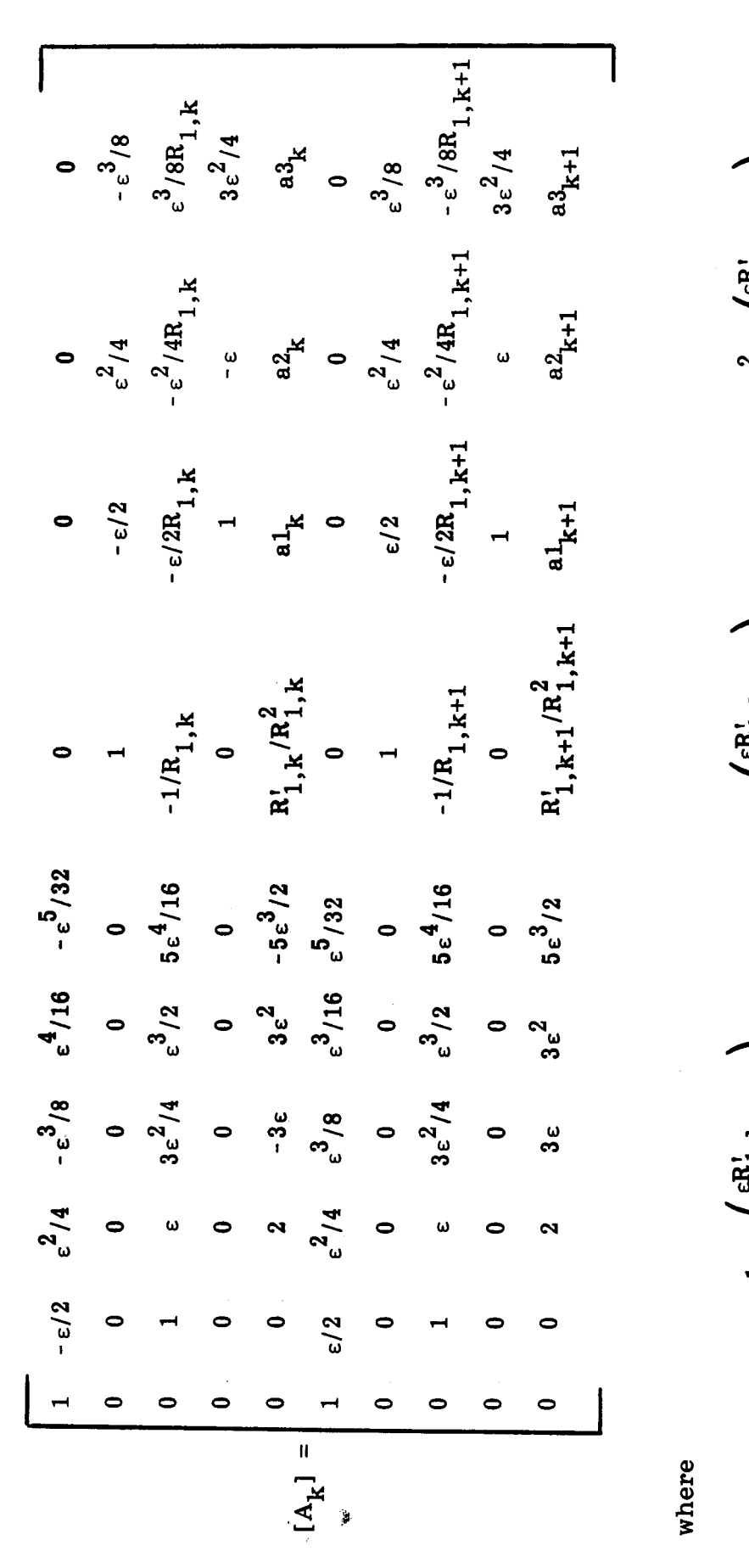

PRECEDING PAGE BLANK NOT FILMED

 $\frac{\epsilon^2}{4R_{1,k}}$  $a_3^2$  =  $\overline{4R}_{1, k+1}$  $k+1$  $\frac{\varepsilon}{R_{1,k+1}}$  $\frac{1}{1}$  $a^2_{\mathbf{k}}$  =  $\left(\begin{matrix} \epsilon R_{1,K+1}^1\\ \frac{2R_{1,K}}{2R_{1,K}} \end{matrix}\right)$  $k_{1, k+1}$  $\frac{\epsilon R_{1,K}^{\prime}}{2R_{1,K}}$  $\mathbf{a1}_{k+1}$  =  $+$   $\overrightarrow{\mathbf{R}_{1,k+1}}$ +  $\frac{e^{2}}{4R_{1,k+1}}$  $\frac{1}{R_{1,k}}$  $a_3^2$  =  $\cdot$ 

 $\bigcap$ 

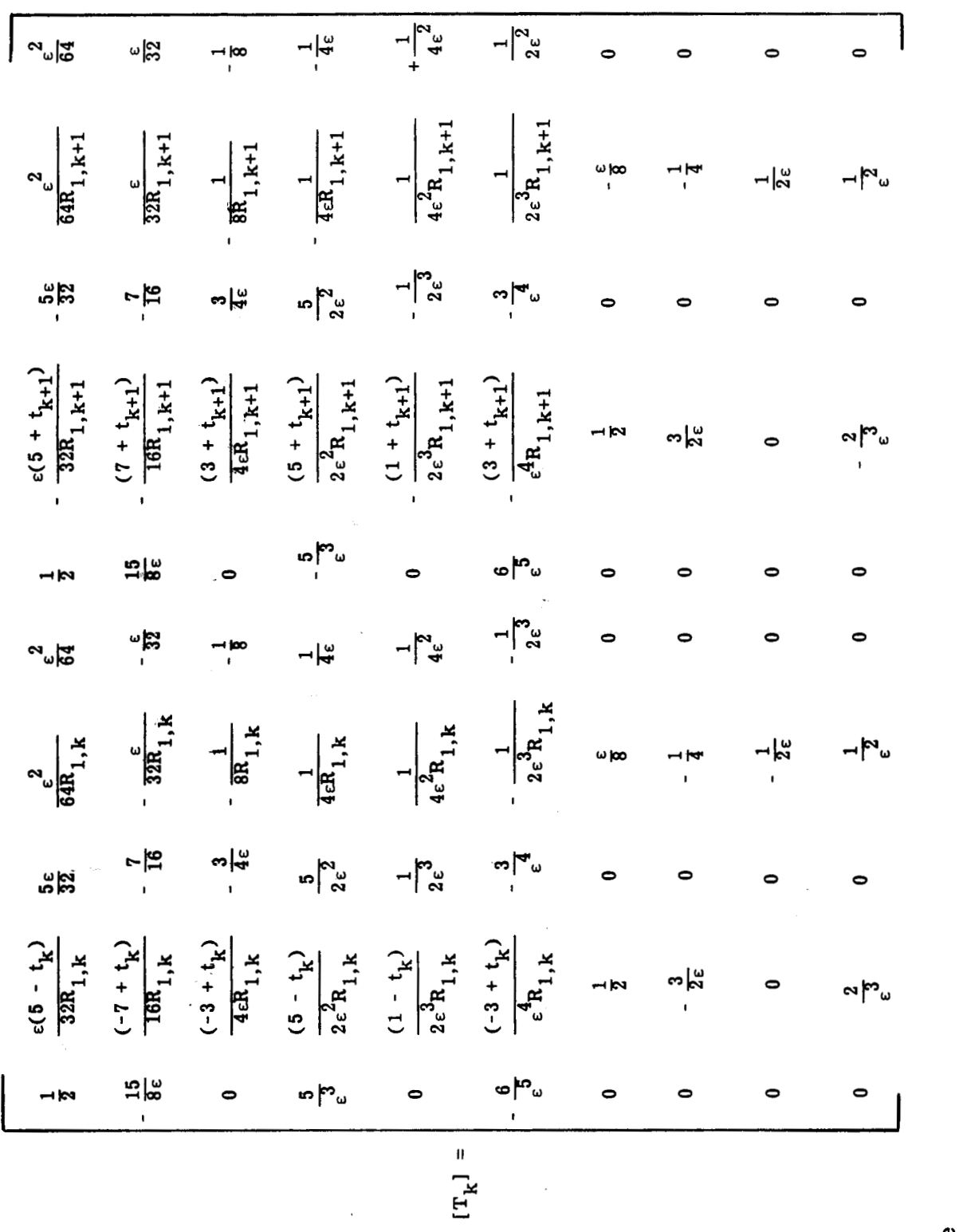

 $\label{eq:3} \begin{split} \mathcal{L}_{\text{R}}(\mathbf{r},\mathbf{r}) &\geq \mathcal{L}_{\text{R}}(\mathbf{r},\mathbf{r}) \times \mathcal{L}_{\text{R}}(\mathbf{r},\mathbf{r}) \times \mathcal{L}_{\text{R}}(\mathbf{r},\mathbf{r}) \times \mathcal{L}_{\text{R}}(\mathbf{r},\mathbf{r}) \times \mathcal{L}_{\text{R}}(\mathbf{r},\mathbf{r}) \times \mathcal{L}_{\text{R}}(\mathbf{r},\mathbf{r}) \times \mathcal{L}_{\text{R}}(\mathbf{r},\mathbf{r},\mathbf{r}) \times$ 

 $\overline{\phantom{a}}$ 

 $\overline{\phantom{a}}$ 

 $\alpha = 0.0000$ 

 $t_k = \frac{\epsilon R_{1,k}^1}{2R_{1,k}}, \qquad t_{k+1} = \frac{\epsilon R_{1,k+1}^1}{2R_{1,k+1}}$ 

where

28

 $\frac{1}{\sqrt{2}}$ 

## APPENDIX B

 $\sim$ 

## ELEMENTS OF MATRIX [R]

## [See equation (19)]

The elements of matrix [r] are as **follows:** 

 $\ddot{\phantom{a}}$ 

 $\epsilon$ 

i,

The elements of matrix [r] are as follows:  
\n
$$
R_{11} = \frac{C_{11}r}{R_1^2} + 2 \frac{C_{12}r}{R_1R_2} + \frac{C_{22}r}{R_2^2}
$$
\n
$$
R_{12} = R_{21} = -\frac{K_{12}r'}{R_1} - \frac{K_{22}r'}{R_2}
$$
\n
$$
R_{13} = R_{31} = -\frac{K_{11}r}{R_1} - \frac{K_{12}r'}{R_2}
$$
\n
$$
R_{14} = R_{41} = \frac{C_{12}r'}{R_1} + \frac{C_{22}r'}{R_2} - \frac{K_{11}R_1'r}{R_1^3} + \frac{K_{12}r'}{R_1^2} - \frac{K_{12}rR_1'}{R_1^2R_2} + \frac{K_{22}r'}{R_1R_2}
$$
\n
$$
R_{15} = R_{51} = \frac{C_{11}r}{R_1} + \frac{C_{12}r}{R_2} + \frac{K_{11}r}{R_1^2} + \frac{K_{12}r}{R_1R_2}
$$
\n
$$
R_{22} = \frac{D_{22}(r')^2}{r}
$$
\n
$$
R_{23} = R_{32} + D_{12}r'
$$
\n
$$
R_{24} = R_{42} = \frac{D_{12}R_1'r'}{R_1^2} - \frac{D_{22}(r')^2}{rR_1} - \frac{K_{22}(r')^2}{r}
$$
\n
$$
R_{25} = R_{52} = -\frac{D_{12}r'}{R_1} - K_{12}r'
$$

 $R_{33} = D_{11}r$ 

 $\sim$   $-$ 

ļ

$$
R_{34} = R_{43} = \frac{D_{11}R_1 r}{R_1^2} - K_{12} r' - \frac{D_{12} r'}{R_1}
$$

$$
R_{35} = R_{53} = -\frac{D_{11}r}{R_1} - K_{11}r
$$

$$
R_{44} = \frac{C_{22}(r')^{2}}{r} + \frac{D_{11}(R'_{1})^{2}r}{R_{1}^{4}} - \frac{2D_{12}R'_{1}r'}{R_{1}^{3}} + \frac{D_{22}(r')^{2}}{rR_{1}^{2}} - \frac{2K_{12}r'R'_{1}}{R_{1}^{2}} + \frac{2K_{22}(r')^{2}}{rR_{1}}
$$

$$
R_{45} = R_{54} = C_{12}r' - \frac{D_{11}R_1'r}{R_1^3} + \frac{D_{12}r'}{R_1^2} - \frac{K_{11}R_1'r}{R_1^2} + \frac{2K_{12}r'}{R}
$$

$$
R_{55} = C_{11}r + \frac{D_{11}r}{R_1^2} + \frac{2K_{11}r}{R_1}
$$

### **APPENDIX C**

### **COMPUTER PROGRAM SUBROUTINES**

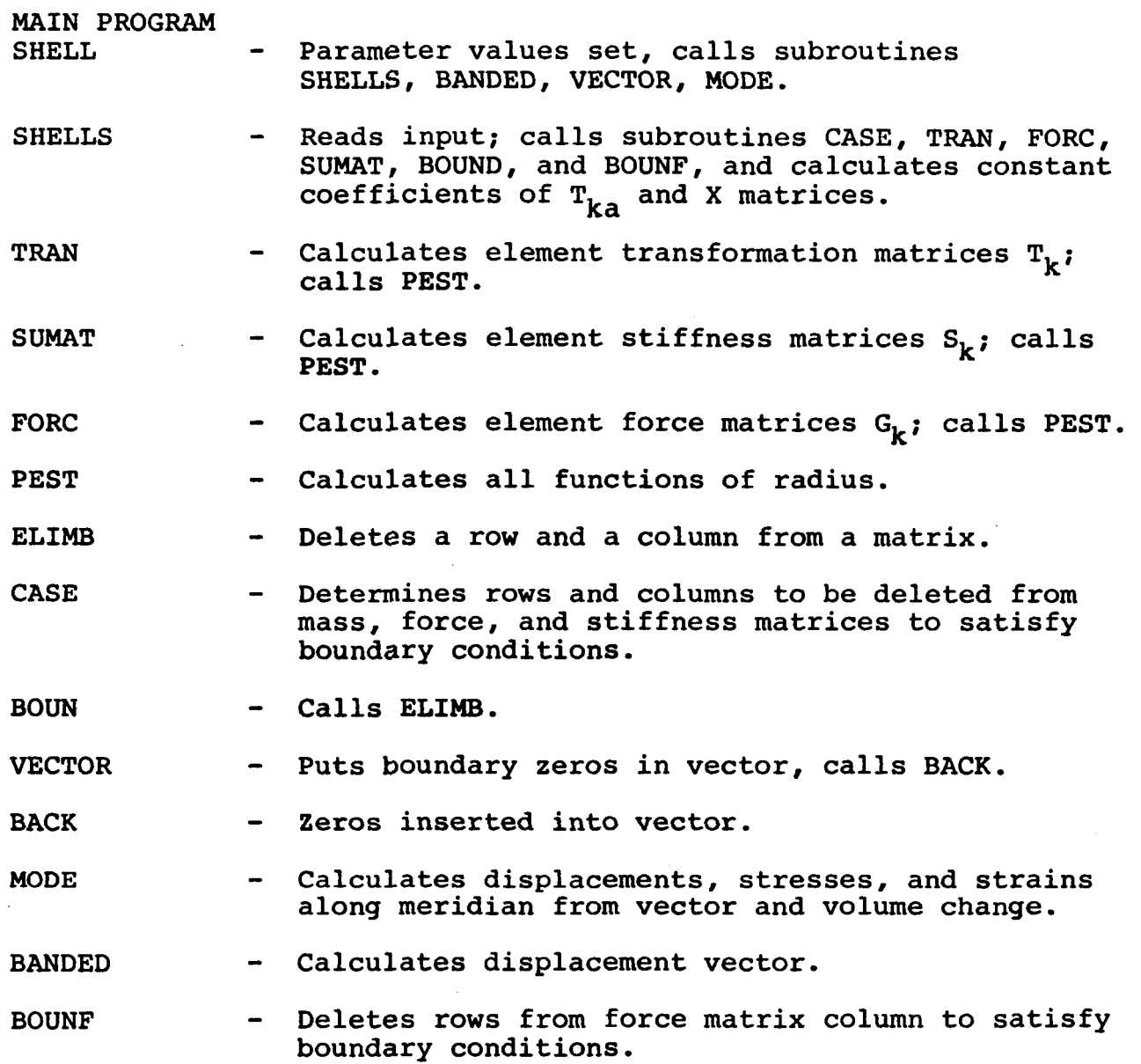

**The bellows model consists of toroidal segments (ITP=l) and conical segments (ITP=2). Each segment can have an arbitrary number of elements.** 

### FORTRAN PARAMETER values set are:

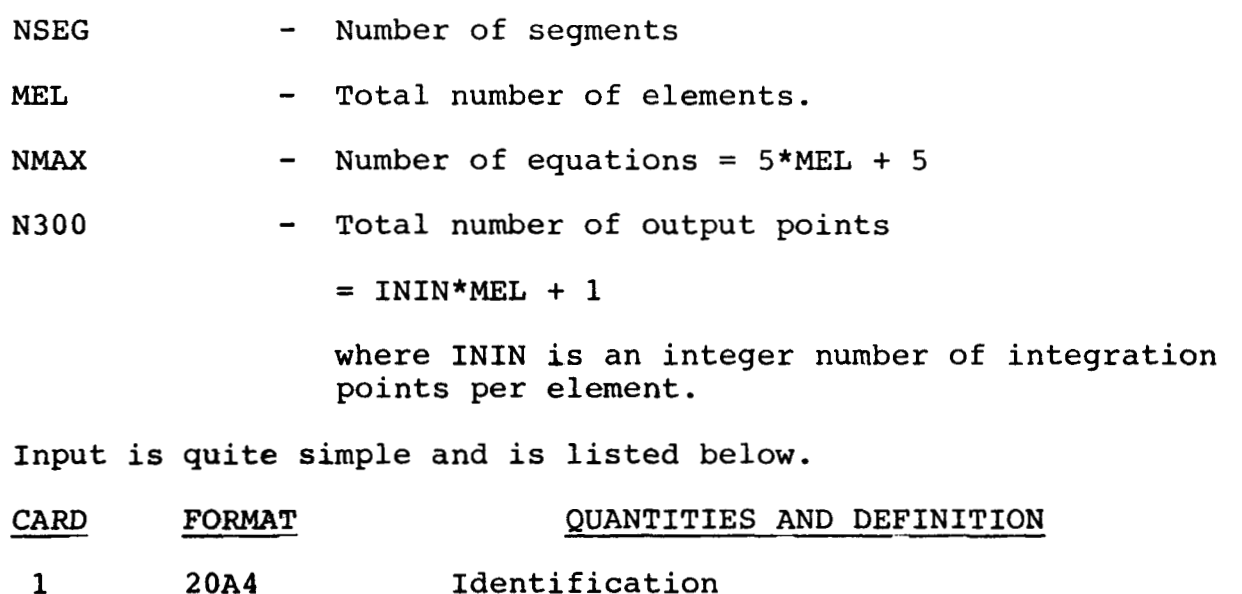

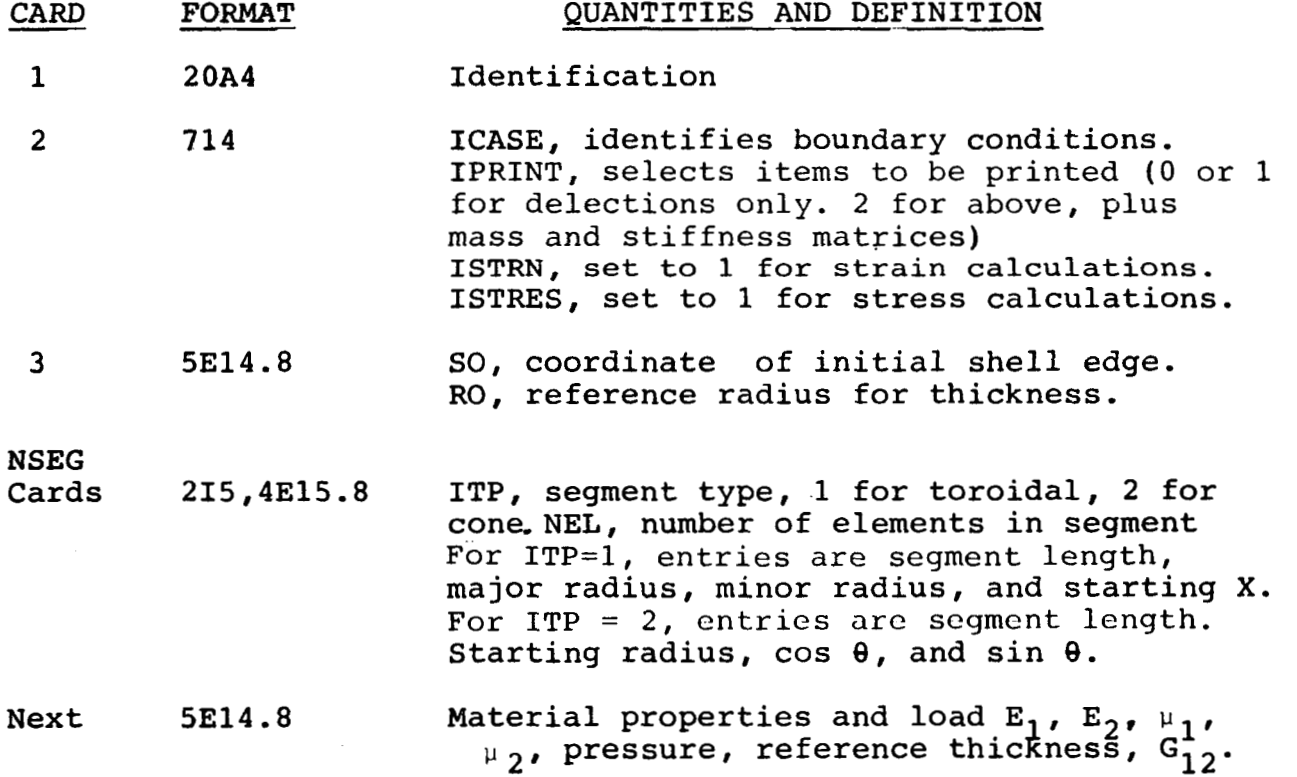

 $32\,$ 

```
PROGRAM SHELL 
C FINITE-ELEMENT METHOD FOR COMPUTING STATIC DEFLECTIONS<br>
C LARRY KIEFLING, MARSHALL SPACE FLIGHT CENTER
C LARRY KIEFLING, MARSHALL SPACE FLIGHT CENTER 
      C ADAPTED FROM NASA TM-2138,"USER'S MANUAL FOR A 
C DIGITAL COMPUTER PROGRAM FOR COMPUTING THE VIBRATION 
C CHARACTERISTICS OF RING-STIFFENED ORTHOTROPIC SHELLS 
      C OF REVOLUTION I' 
C 
C****SET PARMETERS IN SUBROUTINE SHELLS 
C***NSEG= NO. OF SEGMENTS, MEL = NO. OF ELEMENTS 
C^{***} SET NMAX ' 5 * MEL + 5
C***SET PARMETER N300 = 1NIN"MEL + 1 IN SUBROUTINE MODE 
C*'t* SET PARMETER NSEC IN SUBROUTINE PEST ALSO 
       PARAMETER (MEL=79, NMAX=400)
       COWON /BLK/YOUNGl,XnUl,TH,YOUNG2,XnU2,G12,RO . 
       COMMON/LIN/ISTRN, ISTRES, ININ, S, E, TRANS, SO, K, KN, NUM, LN, NELIM
      DIMENSION D(9) ,An(9) ,A(55) ,B(NHAX) ,EVEC(NHAX) ,NELIM(8), 
       DIMENSION TRANS (10,lO) 
       DOUBLE PRECISION D,AM,A,B 
       CALL SHELLS 
       CALL BANDED(9,55,10,KN,19,1,11,12,13,14,D,AM,A,B)
       REWIND 13 
      DO 160 I-1,KN 
       READ (13) B(1) 
       J=KN-1+11 S (MEL) , E (HEL) 
  160 EVEC ( J) - SNGL (B (I) 
   61 CALL VECTOR (NUH,KN,NMAX,LN,NELIM,EVEC) 
   53 CONTINUE 
       WRITE (6,1020) 
       WRITE (6,1015) 
       WRITE (6,1064) (EVEC(J), J=1, LN)
       WRITE (6,1020) 
   66 CALL MODE ( ISTRN, ISTRES, ININ, S, E,EVEC ,TRANS, SO ,IC) 
 1015 FORMAT(///1X,6HVECTOR, 7X, 1HW, 19X, 1HU, 18X, 4HBETA, 15X, 7HU PRIME,
      11 1X, lOHBETA PRIME) 
 1064 FORMAT (1X.SE20.8) 
 1020 FORMAT(1H1/////)
       END 
       SUBROUTINE SHELLS 
       PARAMETER (NSEG-11, MEL-79, NMAX-400, N300-791)<br>COMMON/SEG/ ITP, NEL, PAR1, PAR2, PAR3, PAR4
                        COMMON/SEG/ ITP,NEL,PARl,PAR2,PA3,PAR4 
       COMMON/LIN/ISTRN, ISTRES, ININ, S, E, TRANS, SO, K, KN, NUM, LN, NELIM
       COMON /BLK/YOUNCl.XnUl,TH.YOUNG2,XnU2,Gl2,RO 
       DIMENSION TRANS(10,10), x(5,10), R(10,10), TEP(10,10), SUMS(10,10),
      lIDEN(20) ,NELIH(8) ,DST(lO), 
      2S (MEL), E (MEL), ST (NMAX, 10), FORCE (NMAX),
      31TP (NSEG) , NEL (NSEG) , PAR1 (NSEG) , PAR2 (NSEG) , PAR3 (NSEG) , PAR4 (NSEG) * , sum (10) 
       DOUBLE PRECISION FOR,DST 
       ININ=(N300-1) /MEL 
       DO 99 I-1, NMAX
       MSECINSEG 
       PI=3.14159265358979 
     1 PRINT 1020 
       READ (5,1000) IDEN 
     3 WRITE(6,lOOO) IDEN 
   99 FORCE(I)=O. 
C IF IPRINT.EQ.1, STIFFNES MATRIX NOT PRINTED AND MODAL COLUMN
C PRINTED 
C IF PRINT.EQ.2, STIFFNESS MATRIX PRINTED AND MODAL COLUMN PRINTED
```

```
READ (5,1001) ICASE,IPRINT,ISTRN,ISTRES 
       WRITE(6,lOlO) 
      WRITE(6,lOOg) ININ,ICASE, IPRINT, ISTRN, ISTRES 
  500 READ (5,1002) SO,RO 
      DO 501 I=l,NSEG 
      READ (5,1011) ITP(1) ,NEL(I) ,PARl(I) ,PAR2(I) ,PAR3(I) ,PAR4(I) 
  501 CONTINUE 
      K-0 
      KK-0 
      DO 503 I-1,NSEG 
      K = K+NEL(1)I I=NEL (I 1 
      DO 504 J-1,11 
      KK=KK+l 
  504 E(KK)-PARI (I)/FLOAT(NEL(I)) 
  503 CONTIWE 
       S(1) = SO+0.5WE(1)IF(K.EQ.1) GO TO 200
      Do 7 P2,K 
      SUM = 9011-1-1 
      DO 8 J-1,II 
    8 SUn=SUH+E (J) 
    7 S (I) -SW+. 5*E (I) 
  200 WRITE(6,1003) 
      Do 4 P1,K 
    4 WRITE (6,1004) I, E (I) , S (I) 
       READ(5,1002)YOUNGl,YOUNG2,XHUl,XMU2,PRES,TH,G12 
       WRITE(6,1019)SO,RO,YOUNG1,YOUNG2,XMU1,XMU2,PRES,TH,G12
C BOUNDAKY CONDITION CODE (SEE TN FOR DETAILS) 
C ICASE<sup>*4</sup> - FREE-SIMPLY SUPPORTED<br>C ICASE<sup>*5</sup> - SIMPLY SUPPORTED-FREE
C ICASE-5 - SIMPLY SUPPORTED-FREE 
C ICASE=6 - FREE-CLAMPED<br>C ICASE=7 - CLAMPED-FREE
C ICASE-7 - CLAMPED-FREE 
C ICASE=9 - SIMPLY SUPPORTED-SIMPLY SUPPORTED C<br>
C ICASE=10 - CLAMPED-CLAMPED
C ICASE-10 - CLAMPED-CLAMPED 
C ICASE-11 - FREELY SUPPORTED-SIMPLY SUPPORTED 
C ICASE-12 - FREELY SUPPORTED-CLAHPED 
C ICASE-13 - SIPPLY SUPPORTED-FREELY SUPPORTED 
C ICASE-14 - SIMPLY SUPPORTED-CLAMPED 
C ICASE=15 - CLAMPED-FREELY SUPPORTED 
C ICASE=16 - CLAMPED-SIMPLY SUPPORTED<br>C ICASE=17 - SYMMETRIC HALF - CLAMPED
C ICASE=17 - SYMMETRIC HALF - CLAMPED C ICASE=18 - FLOATING RADIAL SUPPORTS
         C ICASE-18 - FLOATING RADIAL SUPPORTS (FRS-FRS) 
      IIF(ICASE.EQ.4) PRINT 1024 
      IF(ICASE.EQ.5) PRINT 1025 
      IF(ICASE.EQ.6) PRINT 1026 
      IF(ICASE.EQ.7) PRINT 1027 
      IF(ICASE.EQ.9) PRINT 1029 
      IF(ICASE.EQ. 10) PRINT 1030 
      IF(1CASE.H). 11) PRINT 1031 
      IF(ICASE.EQ.12) PRINT 1032 
      IF(ICASE.EQ.13) PRINT 1033 
      IF(ICASE.EQ. 14) PRINT 1034 
      IF(1CASE.EQ. 15) PRINT 1035 
      IF(ICASE.EQ. 16) PRINT 1036 
      IF(ICASE.EQ.17) PRINT 1060 
      IF(ICASE.EQ.18) PRINT 1063 
      CALL CASE (ICASE,K,NELIH,NUM) 
      REWIND 9 
C TRANSFORMATION MATRIX FOR EACH ELEMENT COMPUTED AND WRITTEN ON
```

```
34
```

```
\mathbf cFILE 9
      DO 13 I=1, 10DO 13 J=1,1013 TRANS (I, J) = 0.
      TRANS (1, 1) = .5TRANS (1, 6) = .5
      TRANS (2,3) = -7.716.
      TRANS(2,8) = -7./16.
      TRANS (3, 5) = -1. / 8.TRANS (3, 10) = -1. / 8.TRANS(7, 2) = .5
      TRANS(7, 7) = .5TRANS (8, 4) = -0.25TRANS (8, 9) = -. 25
      DO 14 KK=1, K
      E1-E(KK)TRANS, KK)
      CALL TRAN(E1,
      WRITE(9) ((TRANS(I, J), J=1, 10), I=1, 10)14 CONTINUE
      REWIND 9
      DO 16 I=1,2DO 16 J-1,10
   16 X(I, J) = 0.
      DO 29 KK=1.K
      E1=E(KK)DO 28 I=1,1028 SUMX(I) = 0.
      CALL FORC (ININ, El, PRES, SUMX, KK)
      READ(9)((TRANS(I, J), J=1, 10), I=1, 10)
   30 DO 31 I=1,10
      TEP(1,1)=0.
      DO 31 IJ=1,10
   31 TEP(I,1)=TEP(I,1)+TRANS(IJ, I)*SUMX(IJ)
      DO 101 I=1,10II = (KK-1) * 5 + I101 FORCE (II) = FORCE (II) + TEP (I, 1)
   29 CONTINUE
      REWIND 9
      A STIFFNESS MATRIX COMPUTED
\mathbf cKN=5*(K+1)DO 5 I=1, KN
      DO 5 J=1.105 ST(I, J)=0.DO 11 I=1,5
      DO 11 J=1,1011 X(I, J) = 0.
      X(1,1)=1.
      X(2,2)=1.
      X(3,3)=2.X(4,7)-1.
      X(5,8)=1.
      DO 10 KK = 1, KE1=E(KK)DO 23 I=1,10DO 23 J=1,1023 SUMS (1, 1) = 0.
      CALL SUMAT (ININ, E1,
                             X, R, TEP, SUMS, KK)
      READ(9) ((TRANS (I, J), J=1, 10), I=1, 10)
      DO 17 I=1,10DO 17 J=1,10
      TEP(I, J) = 0.
```
 $\bullet$ 

35

DO 17 IJ=1.10 17 TEP(I, J) = TEP(I, J) + TRANS(IJ, I) \* SUMS(IJ, J) DO 18  $I=1,10$ DO 18  $J=1,10$ SUMS $(1, J) = 0$ . DO 18 IJ=1,10 18 SUMS(I, J)=SUMS(I, J)+TEP(I, IJ)\*TRANS(IJ, J) DO 19 1-1,10  $II = (KK-1)*5 + I$ DO 19 J-I, 10  $JJ = J-I+1$ 19  $ST(II, JJ)=ST(II, JJ)+SUMS(I, J)$ 10 CONTINUE  $CONFPI*2.$ DO 6 1-1, KN  $\texttt{FORCE}(I) = \texttt{CON*FORCE}(I)$  $D0 \t6 J=1,10$  $6 ST(I,J) = CON*ST(I,J)$ ROWS AND COLUMNS DELETED FROM STIFFNESS MATRIX TO  $\mathbf c$ SATISFY BOUNDARY CONDITION  $\mathbf c$ CALL BOUN (NUM, KN, NMAX, NELIM, ST) CALL BOUNF (NUM, NMAX, NELIM, FORCE) REWIND 11 knn=kn-9 DO 150 I=1, KN FOR  $=$ DBLE(FORCE(I))  $JJ = 10$  $IF(I.GT.KNM)$   $JI=KN-I+1$  $D0$  151 J-1, JJ 151 DST(J) = DBLE(ST(I, J)) WRITE  $(11)$   $(DST(J), J=1, JJ)$ WRITE (11) FOR 150 CONTINUE WRITE (6,1020) WRITE (6, 1061) WRITE  $(6, 1064)$  (FORCE  $(1), I=1, KN$ ) 44 CONTINUE IF(IPRINT.LT.2) GO TO 80 WRITE (6, 1005) DO 36 I=1, KN WRITE (6, 1007) I  $JJ=10$  $IF(I.GT.KNM)$   $JI=KN-I+1$ 36 WRITE (6,1008) (ST(I, J), J=1, JJ) 80 CONTINUE REWIND 11 REWIND 12 REWIND 13 REWIND 14 1000 FORMAT (20A4) 1001 FORMAT (1014) 1002 FORMAT (5E14.8) 1003 FORMAT (///14X, 11HEPSILON (K), 10X, 5HS (K)) 1004 FORMAT  $(4x, 14, 2(2x, E16.8))$ 1005 FORMAT (//4X, 16HSTIFFNESS MATRIX/) 1007 FORMAT (2X, 3HROW, 13) 1008 FORMAT (8E16.8) 1009 FORMAT (10110) ISTRES ) ININ **ICASE** IPRINT **ISTRN** 1010 FORMAT (50H 1011 FORMAT (215, 4E15.8) 1019 FORMAT (//11X, 9HSO, RO =, 2E16.8/2X, 18HYOUNGS MODULUS 1 =,

```
1 E16.8/2X, 18HY Y 
     2OUNGS MODULUS 2 =,E16.8/2X,18HPOISSONS RATIO 1 =, 
     3 E16.8/2X,18HPOISSON 
     4s RATIO 2 = ,E16.8/15X, SHPRES', E16.8/9X. 1lHTHICKNESS =, 
     5 
     6SUB 12 =,E16.8) 
 1020 FORMAT(1H1////)1020 FORTAT(INI)/////<br>1024 FORMAT(//2X,'FREE-SIMPLY SUPPORTED BOUNDARY CONDITION - (5K+1)
     1 (5K+2) ROWS AND COLUMNS DELETED') 
 1025 FORHAT(//2X,'SIHPLY SUPPORTED-FREE 
BOUNDARY CONDITION - 1,2, 
     1 ROWS AND COLUMNS DELETED') 
 1026 FORHAT(//2X,'FREE-CLAHPED BOUNDARY 
CONDITION - (SK+1), (5K+2), (5K+ 
     1 3), ROWS AND COLUHNS DELETED') 
 1027 FORHAT(//ZX, 'CLAMPED-FREE BOUNDARY CONDITION - FIRST3 ROWS AND C 
 1029 FORMAT(//2X,'SIMPLY SUPPORTED-SIMPLY SUPPORTED BOUNDARY CONDITION 
 1030 FORMAT(//ZX, 'CLAHPED-CLAMPED BOUNDARY CONDITION - FIRST 3 AND (5 
 1031 FORMAT(//2X, 'FREELY SUPPORTED-SIMPLY SUPPORTED BOUNDARY CONDITIO 1N - 1. (5K+1). (5K+2) ROWS AND COLUMNS DELETED')
 1032 FORHAT(//ZX,'FREELY SUPPORTED-CLAMPED BOUNDARY CONDITION - 1, 
 1033 FORHAT(//2X,'SIHPLY SUPPORTED-FREELY SUPPORTED BOUNDARY CONDITION 
 1034 FORMAT(//ZX, 
'SIMPLY SUPPORTED-CLAMPED BOUNDARY CONDITION - FIRST 
 1 2 AND (5K+1), (5K+2), (5K+3)<br>
1035 FORMAT(//2X, 'CLAMPED-FREELY SUPPORTED BOUNDARY CONDITION - FIRST
 1036 FORMAT(//2X,'CLAMPED-SIHPLY SUPPORTED BOUNDARY CONDITION - FIRST 
 1060 FORHAT(//ZX, 'SYHHETRIC HALF-CLAMPED - 2,3, (5R+1), (5K+2), 
 1061 FORHAT (///15H FORCE MATRIX 
 1063 FORMAT (//2X, ' FLOATING RADIAL SUPPORTS - 2,3, (5K+2) , AND 
     lOLUMNS DELETED') 
     1- 1,2, (5K+1), (5K+2) ROWS AND COLUMNS DELETED') 
     1K+1), (5K+2), (5K+3) 
     1N - 1, (5K+1), (5K+2)1 AND (SK+l), (5K+2), (5K+3) ROWS AND COLUMNS DELETED') 
     1- FIRST 2, (5K+1) ROWS AND COLUHNS DELETED') 
                                     ROWS AND COLUMNS DELETED')
                                  ROWS AND COLUMNS DELETED') 
     1 3 AND (5K+1) ROWS AND COLUMNS DELETED')
     1 3 AND(5K+1), (5K+2) ROWS AND COLUMNS DELETED')
     1 AND (5K+3) ROWS AND COLUMNS DELETED') 
     1 (5K+3) ROWS AND COLUXNS DELETED') 
 1064 
FORHAT (1X.5E20.8) 
 2001 
FORMAT (13H ERROR IN ROW,IS,11H OF INVERSE) 
 2000 
CONTINUE 
C 
      CO TO 2000 
      RETURN 
      END 
      SUBROUTINE TRAN (El, TRANS, KK) 
      COHPUTATION OF TRANSFORHATION MATRIX 
      DIHENSION TRANS(10.10) 
      E2-E 1 *E 1 
      E3-E 1 *E2 
      E4-El *E3 
      E5-E 1 *E4 
      TRANS (1,3) -5. *E1/32.
      TRANS (1.5) =E2/64. 
      TRANS(l,8)=-5.*El/32. 
      TRANS (1,lO) =E2/64. 
      Trans (2,1) = -15. / (8. * E1)TRANS(2,5)=-E1/32. 
      TRANS (2,6) = 15. / (8. *El) 
      TRANS (2,10)=E1/32. 
      TRANS (3.3) =- .75/E1 
      TRANS (3,8) = .75/E1 
      TRANS(4,1)=5./E3 
      TRANS (4,3) =2.5/E2
```

```
37
```

```
TRANS (4, 5) = .25/E1TRANS (4, 6) = -5./E3
       TRANS (4, 8) = 2.5/E2TRANS (4, 10) = -0.25/E1TRANS (5,3) = .5/E3TRANS (5,5) = .25/E2TRANS (5, 8) = -0.5/E3
       TRANS (5, 10) = .25/E2TRANS (6, 1) = -6./E5
       TRANS (6, 3) = -3./E4
       TRANS (6, 5) = - . 5/E3TRANS (6, 6) = 6./E5
       TRANS (6, 8) = -3.7E4TRANS (6, 10) = .5/E3TRANS (7, 4) = E1/8.
       TRANS (7, 9) =-E1/8.
       TRANS (8, 2) = 1.5/E1TRANS (8, 7) = 1.5/E1TRANS(9, 4) = -. 5/E1
       TRANS (9, 9) = .5/E1TRANS(10, 2) = 2./E3
       TRANS (10, 4) = 1./E2
       TRANS (10, 7) = -2.7E3TRANS (10, 9) = 1./E2
       X1 - .5*E1CALL PEST(3,0,-X1,FR1,KK)CALL PEST(5,0,-X1, PR1, KK)
       CALL PEST (3, 0, X1, FR2, KK)
       CALL PEST(5,0, X1, PR2, KK)
       FF1-.5*E1*PR1*FR1FF2 = .5*E1*PR2*FR2TRANS(1, 2)=E1*FR1*(5, -FF1)/32.
       TRANS (1, 4) = E2*FR1/64.
       TRANS (1, 7) = -E1*FR2*(5.+FF2)/32.
       TRANS(1, 9)=E2*FR2/64.
       TRANS(2, 2)=FR1*(-7. +FF1)/16.
       TRANS (2, 4) = -E1*FR1/32.
       TRANS (2, 7) = - FR2* (7. + FF2) / 16.
       TRANS(2, 9)=E1*FR2/32.
       TRANS (3, 2) = FR1* (-3. + FF1) / (4. *E1)TRANS(3, 4) = -FR1/8.
       TRANS (3, 7) = FR2* (3. + FF2) / (4. *E1)TRANS(3, 9) = -FR2/8.
       TRANS (4, 2) = FR1* (5 - FF1) / (2.*E2)TRANS (4, 4) = FR1/(4.*E1)TRANS (4, 7) = FR2* (5. + FF2) / (2*E2)TRANS (4.9) = -FR2/(4. *E1)TRANS (5,2)=FR1*(1,-FF1)/(2.*E3)TRANS (5, 4) = FR1/(4.*E2)TRANS (5, 7) = -PR2*(1. + FP2)/(2. *E3)TRANS (5, 9) = FR2/(4.*E2)TRANS (6, 2) = FR1*(-3. + FF1)/E4TRANS (6, 4) = -FR1 / (2.*E3)TRANS (6, 7) = -FR2*(3. + FF2)/E4TRANS (6, 9) = FR2/(2.*E3)RETURN
       END
       SUBROUTINE FORC (ININ, E1, PRES, SUMN, KK)
\mathbf cELEMENT MASS MATRIX COMPUTED BY NUMERICAL INTEGRATION USING THE
       TRAPEZOIDAL RULE
\mathbf{C}DIMENSION Y(10),
                                  TEP(10), SUMN(10)
```

```
FININ=FLOAT(ININ)
  DEL=E1/FININ
  NN = ININ + 1Y(1) = 1.DO 2 I=7,102 Y(I)=0.DO 1 IN=1, NN
  X1 = -0.5*E1+DEL*FLOAT(IN-1)Y(2) = X1Y(2)=X1<br>
Y(3)=X1*X1<br>
Y(4)=X1*Y(3)<br>
Y(5)=X1*Y(4)<br>
Y(6)=X1*Y(5)CALL PEST(2,0,X1,FR1,KK)
  R = PRES*FR1DO 3 I=1,103 TEP(I) =
                      Y( I) *R
6 CON-DEL
  IF((IN.EQ.1) .OR. (IN.EQ.NN)) CON=.5*DEL
  DO 8 I=1,108 SUMN(I )=SUMN(I )+CON*TEP(I )
1 CONTINUE
  RETURN
  END
  SUBROUTINE SUMAT(ININ, E1, X, R, TEP, SUMS, KK)
  ELEMENT STIFFNESS MATRIX COMPUTED BY NUMERICAL INTEGRATION USING
  THE TRAPEZOIDAL RULE
  DIMENSION X(5,10), R(10,10), TEP(10,10), SUMS(10,10)
  INTG-ININ
  FINTG=FLOAT (INTG)
  DEL-E1/FINTG
  NN=INTG+1
  DO 6 IN-1, NN
  X1 = -0.5*E1+DEL*FLOAT(IN-1)x2-x1*x1
  X3 - X1 * X2X4 - X1 + X3X5-X1*X4
  x(1,2)-x1X(1,3)-X2X(1,4) = X3X(1,5)=X4X(1,6) - X5x(2,3)=2.*x1X(2,4) = 3. * X2X(2,5)=4.*X3
 X(2,6)=5.*X4
  X(3, 4) = 6. *X1
  X(3,5) = 12.*X2
  X(3,6) = 20.*X3
  X(4,8) = X1X(4,9) - X2X(4,10)=X3x(5,9)=2.*x1X(5,10)=3.*X2
  INT=0DO 7 I = 1,5DO 7 J = I.5INT = INT + 1R(I,J)=0.CALL PEST(1, INT, XI, R(I, J), KK)
```

```
\mathsf{c}\mathbf{c}
```
 $\overline{a}$ 

```
7 
CONTINUE 
     8 \text{TEP}(J, I) = \text{TEP}(J, I) + X(IJ, J) * R(IJ, I)9 
R (I, J)=R(I, J)+TEP (I, IJ) *X(IJ, J) 
    12 
SUMS (I, J) =SUMS (I, J) +CON*R (I, J) 
     6 
CONTINUE 
C 
     1 
CONTINUE 
     1 
NE (K) -NELIM (K) 
     3 
FORCE ( J) =FORCE ( J+ 1) 
     4 
NE (J) =NE (J) -1 
     5 
CONTINUE 
     6 
CONTINUE 
     2 
CONTINUE 
       IF(1.EQ.J) GO TO 7 
      DO 8 I=1,5DO 8 J=1,10 
      DO 8 IJ=1,5 
      R(J, I) = R(I, J)TEP(J, I) = 0.DO 9 I=1,10 
       R(I, J)=0.DO 12 I=1,10DO 9 J=1,10 
       DO 9 IJ=1,5 
       CON=DEL
       IF((IN.EQ. 1) .OR.(IN.EQ.NN)) CON-.5*DELDO 12 J=l,lO 
       RETURN 
       END 
       SUBROUTINE BOUN(NUM, N, NMAX, NROW, ST)
       ROWS AND COLUMNS DELETED TO SATISFY BOUNDARY CONDITION 
       DIMENSION NROW (8), ST (NMAX, 10)
       NN-0 
       DO 1 K=l,NUM 
       NE=NROW (K) - NNCALL ELIMB (NE, N, NMAX, 10, ST)
       NN-NN+ 1 
       N = N - 1RETURN 
       END 
       SUBROUTINE BOUNF(NUM,NMAX,NELIM,FORCE) 
       DIMENSION NELIM (8) , FORCE (NHAX) ,NE (8) 
       DO 1 K=l,NUM 
       DO 2 K=l,NUM 
       DO 6 I=l,NW 
       IF(I.NE.NE(K)) GO TO 5 
       NNMAX-NMAX- 1 
       DO 3 J=I,NNMAX 
       K1 = K + 1DO 4 J=Kl,NUM 
       GO TO 2 
       RETURN 
       END 
       SUBROUTINE PEST(ICODE, INT,S,RR,KK) 
       PARAMETER (NSEG=11)
       COMMON /BLK/YOUNG1, XMU1, THO, YOUNG2, XMU2, G12, RO
       COMMON /STR/R1,R2,R1P,R,RP,C11,C12,C22,D11,D12,D22,K11,K12,K22<br>COMMON/SEG/ ITP, NEL, PAR1, PAR2, PAR3, PAR4
                         COMMON/SEG/ ITP,NEL,PARl,PAR2,PAR3,PAR4 
       REAL Kll,K12,K22 
       DIMENSION ITP (NSEG) ,NEL (NSEG) ,PARI (NSEG) , PARZ (NSEG) , 
       PAR^ (NSEG) , pAR4 (NSEG) 
C FUNCTIONS DESCRIBING GEOMETRICALLY EXACT ELEMENT USED TO COMPUTE
```
\*

```
\mathbf{c}MATRIX R
       J=0DO 500 I=1.NSEG
       J=J+NEL(I)IF(KK.LE.J) GO TO 501
  500 CONTINUE
  501 FN = FLOAT (KK-J+NEL (1)-1)
       FNEL=NEL(I)II=ITP(I)GO TO (101, 102), II
\mathbf cIP = 1TOROIDAL SEGMENT, PARAMETERS ARE
          LENGTH, MAJOR RADIUS, MINOR RADIUS, STARTING X
\mathsf{C}MINOR RADIUS IS NEGATIVE FOR INNER PART
\mathbf c101 SS=S+(FN+.5)*PAR1(I)/FNEL+PAR4(I)
      CZ=COS(SS/PAR3(I))R = PAR2(I) + PAR3(I) *CZRP = -SIN(SS/PAR3(I))R1=1./PAR3 (I)
      R2=CZ/RGO TO 150
\mathbf{C}IP = 2CONICAL SEGMENT
                                     PARAMETERS ARE
\mathbf{c}LENGTH, STARTING RADIUS, COS THETA, SIN THETA
  102 SS=S+(FN+.5)*PAR1(I)/FNEL
      R = PAR2(I) + SS * PAR4(I)RP = PAR4(I)R1=0R2 = PAR3(1)/R150 R1P =0.
      TH-THO*RO/R
      IF(ICODE.EQ.1) GO TO 29
      IF(ICODE.EQ.2) GO TO 30
      IF(ICODE.EQ.4) GO TO 29
      IF(ICODE.EQ.5) GO TO 32
      RR=R1RETURN
   30 RR=R
      RETURN
   32 RR - RIPRETURN
   29 CONTINUE
      C11 = YOUNGI*TH/(1.-XML1**2)C12-XMU1*C11
      C22-C11D11 = YOUNGI*TH**3/(12.*(1.-XMU1**2))D12=XMU1*D11
      D22-D11
      K11-0.
      K12=0.K22=0.IF(ICODE.EQ.1) GO TO 31
      RR=0.RETURN
\mathbf{C}ELEMENTS OF R MATRIX ARE FUNCTIONS OF THE MERIDIONAL COORDINATE
   31 GO TO (1,2,3,4,5,6,7,8,9,10,11,12,13,14,15), INT
    1 RR = C11*R*R1*2+2.*C12*R*R1*R2+C22*R*R2**2RETURN
    2 RR = -K12*RP*R1-K22*RP*R2RETURN
    3 RR = -K11*R*R1-K12*R*R2RETURN
    4 RR = C12*RP*R1+C22*RP*R2 + K22*RP*R1*R2
```
٠

```
C *** NB=SEMI-BAND WIDTH (COLUMNS)
      RR = RR-K11*R1P*R*R1**3+K12*RP*R1**2-K12*R*R1P*R1**2*R2RETURN 
    5 RR = C11*R*R1+C12*R*R2 +K11*R*R1*2+K12*R*R1*R2RETURN 
    6 RR = D22*RP**2/RRETURN
    7 RR=D12*RP 
      RETURN 
    8 RR = D12*RlP*RP*R1**2-D22*RP**2*Rl/R -K22*RP"*2/R 
      RETURN 
    9 RR=-DlZ*RP*Rl -K12*RP 
       RETURN 
      RETURN 
      RETURN 
       RETURN 
      RR - RR-K12*RP'tRlP*Rl**2*2.+2.*K22"RP**2*Rl/R+D22*RP**2*Rl**2/R 
   10 RR=D11*R11 RR=D11*R1P*R*R1**2-D12*RP*R1 -K12*RP
   12 RR=-D11*R*R1 -K11*R
   13 RR=C22*RP**2/R+D11*RlP**2*R*Rl**4-2.*D12*RlP*RP*Rl**3
       RETURN 
   14 RR=C12*RP-D11*R1P*R*R1""3+D12*RP*R1**2 
      RR=RR-Kll*R*RlP*R1**2+2.*K12*RP*Rl 
      RETURN 
      RETURN 
      END 
      SUBROUTINE ELIMB (NE, N, NMAX, NB, A)
   15 RR=Cll*R+Dll*R*R1**2 +Kll*R*Rl*2. 
C**" ROW AND COLUMN DELETED FROM BANDED MATRIX A 26 JANUARY 1972 
C^{***} NE=ROW AND COLUMN ELIMINATED N=SIZE OF MATRIX A (ROWS)<br>C^{***} NB=SEMI-BAND WIDTH (COLUMNS) NMAX=MAXIMUM SIZE OF MATRIX A
C 
C 
C 
C 
C 
C 
C 
C 
C 
C 
C 
C 
C 
      DIMENSION A(NMAX,NB) 
      M=N-1IF (NE.GT.M) GO TO 2 
      DO 1 I-NE,M 
      DO 1 J=l,NB 
    1 A(I,J)=A(I+1,J)2 L-NB-1 
      DO 4 K=2,L 
      I-NE-K+ 1 
      IF (I.LE.0) RETURN 
      DO 3 J=K,L 
    3 A(I,J)=A(I,J+1)4 A(I, NB) = 0RETURN 
      END 
      SUBROUTINE BANDED (II1, II2, II3, NIN, M, NRHS, NNIT, NOT, NANST, NMT, D, AM,
     1A, B)ARGUMENTS...<br>M=BANDWITH.
               ...<br>M=BANDWITH.<br>IIl=(M-l)/2,DIMENSION OF D AND AM ARRAYS. (NDM)
              1121(M+ 1) * (M+3) /8, DIMENS ION OF A ARRAY. (NT) 
              II3=(M+1)/2, ROW DIMENSION OF B. (NDMP1) 
              NIN-NO. OF EQUATIONS. 
             NRHS=NO. OF RIGHT HAND SIDES. 
             NNIT-INPUT TAPE NO. EACH RECORD HUST BE A ROW OF COEFF. OF 
                   THE EQ. THOSE COEFF. STARTING WITH THE DIAGONAL,OUT TO 
                   THE END OF THE BAND ARE ENTERED. 
(M+1)/2 ELEMENTS ARE 
                  ENTERED. A SEPARATE RECORD CONTAINING THE NRHS CONSTANT 
                   S FOLLOWS EACH ROW. PREFIX WITH (-) FOR CHECKOUT OUTPUT
              NOT=TAPE NO. ON WHICH THE TRIANGULARIZED MATRIX IS TO BE
```
C C C C C C C C C C C C C C C C C C C C STORED WITH THE MODIFIED R.H.S.,IF ANY NANST-TAPE NO. ON WHICH THE SOLUTIONS ARE TO BE WRITTEN. EACH RECORD WILL CONTAIN THE NRHS SOLUTIONS FOR THE VARIABLE IN OUESTION. NMT=TAPE NO. ON WHICH THE MULTIPLYING FACTORS MAY BE STORED THE (M-1) /2 FACTORS ARE STORED AS A RECORD FOR EACH ROW THE 1ST (M-1)/2 ROWS WILL HAVE ONLY 1-1 FACTORS,WHERE I IS THE ROW NUMBER. ITFOLLOWS THAT NONE ARE STORED FOR THE 1ST ROW. D(1) =STORAGE **FOR** THOSE DIAG. ELEMENTS NEEDED IN TRIANGULAR-IZATION OF A PARTICULAR ROW.  $AM(1)$ =STORAGE FOR THE  $M(1, J)$  for the ROW BEING OPERATED ON. A (J) =STORAGE FOR THAT TRIANGULAR MATRIX NEEDED WHEN OPERAT-ING ON A PARTICULAR ROW. B(K,L)=STORAGE FOR THE L R.H.S. FOR THE K VARIABLES NEEDED AT ONE TIME. THE R.H.S. ARE OPERATED ON AT THE *SAHE* TIME THE TRIANGULARIZATION TAKES PLACE NOTE.....ALL TAPES MUST BE READY TO USE,I.E.,NO REWINDING WILL BE DONE AT THE OUTSET. PROGRAM WILL RETURN WITH SOLUTIONS ON TAPE NANST READY TO READ THE NRHS VALUES OF THE NTH UNKNOWN. DIMENSION D(II1), AM(II1), A(II2), B(II3, NRHS) DOUBLE PRECISION D,AH,A,B NIT-IABS (NNIT) N=IABS (NIN) 20 IF(NIT.NE.5.AND.NIT.NE.6.AND.NOT.NE.5.AND.NOT.NE.6.AND.NANST.NE.5. **lAND.NANST.NE.6.AND.NMT.NE.S.AND.NMT.NE.6.AND.N.GT.M.ANo.MOD(M,2).N**  2E.O) **GO** TO 40 30 WRITE *(6,5000)* IERR CALL EXIT **STOP** 40 NDM= $(M-1)/2$ **NDHP** l=NDn+ **1**  NT= **(H+ <sup>I</sup>**\* (n+3) */8*   $NL1=NDM* (NDM+1)/2$  $NL-NL1+1$  $NDM1-NDM-1$ NT1-NT-1 NL2-NT-M+1 LLT-LM/Z NNDM-N-NDM1 NNN-N-2\*NDn LM-n-3 **C** READ 1ST ROW FROM TAPE (NIT) **CHECK** IF DIAG. ELEHENT IS **0**  READ  $(NIT) D(1)$ ,  $(A(I)$ , I=NL2, NL1) IERR-2  $IF(D(1)) 50,30,50$ 50 **KBIG-1** C WRITE OUT 1ST ROW IF REQUESTED IERR-3 IF (NNIT) **60,30,70 60** WRITE (6,5010) KBIG, D(1), (A(I), I=NL2, NL1) READ **R.H.S.** FROM TAPE (NIT) ,WRITE R.H.S ON TAPE (NOT) , IF NRHS NOT *0.*  70 **IERR**=4 IF (NRHS) 30,80,90 WRITE ALTERED ROW ON TAPE (NOT) IF NRHS=O. 80 WRITE  $(NOT) D(1)$ ,  $(A(1)$ ,  $I=NL2$ ,  $NLI)$ *GO* TO 120 90 READ (NIT) (B(1, I), I=1, NRHS) WRITE ALTERED ROW AND R.H.S. ON TAPE (NOT) IF NRHS NOT ZERO

WRITE (NOT)  $D(1)$ ,  $(A(I)$ ,  $I=NL2, NLI)$ ,  $(B(I, I)$ ,  $I=1, NRHS)$ C SHIFT DOWN R.H.S. IF NRHS NOT ZERO DO 100 J=l,NRHS 100  $B(2, J) = B(1, J)$ C WRITE OUT INPUT R.H.S. IF REQUESTED AND IF NRHS NOT ZERO IF(NN1T) 110,30,120 110 WRITE (6,5020) KBIC, (B(1, J), J=l,NRHS) C\*\*\*\*\*ALTER ROWS 2 TO (M-1)/2 IF **M** GREATER THAN 3 *\*\*\*\*\*\*\*\*\*\*\*\*\*A\*\*\*\*\*\*\**  120 IF(NDM1) 30,380,130 130 JO=NL2 LO-NLI-NL2 KBIG=KBIG+l READ  $(NIT) (A(I), I=NL, NT)$ DO 370 K-1,NDHl C READ ROW K+1 FROM TAPE (NIT) CHECK IF DIAC. IS ZERO IERR-5 IF(A(NL)) 140,30,140 C WRITE OUT INPUT ROW IF REQUESTED 140 150 WRITE (6,5010) KBIG, (A(1) ,I=NL,NT) 160 L=LO+l COMPUTE THE M(1,J) **J=** JO DO 170 I-l,K  $AM(I) = -A(J)/D(I)$ J=J+L 170 L=L+1 **JO= JO-LO**   $LO = LO - 1$ IF (NNIT) 150,30,160 IF(NN1T) 180,30,190 180 WRITE (6,5030) K,KBIG, (AN(1) ,I=l,K) COMPUTE NEW ELEMENTS FOR THIS ROW 190 Kl=NTl Ml=NL2 M2-LLM  $L=K$ *W* 210 J-l,K DO 200 I=NL,Kl  $A(I) = A(I) + AM(L) * A(M1)$ 200 Ml=Ml+l  $K1 - K1 - 1$ Ml-Ml-M2-1  $M2-M2-2$  $210 L-L-1$ WRITE **OUT** ALTERED ROW IF REQUESTED 220 WRITE (6,5040) KBIG, (A(1) ,I=NL,NT) ATTEND TO R.H.S. IF NRHS NOT ZERO. 230 WRITE ALTERED ROW ON TAPE (NOT) IF NRHS=O. 240 WRITE (NOT)  $(A(I), I=NL, NT)$ C READ R.H.S. FROM TAPE (NIT) WRITE OUT INPUT R.H.S. IF REQUESTED 250 READ (NIT)  $(B(1, J), J=1, NRHS)$ 260 WRITE (6,5020) KBIG, (B(1,J) ,J=l,NRHS) 270 DO 280 J=l,NRHS COMPUTE NEW R.H.S DO 280 I=l,K IF(NNIT) 220,30,230 IF(NRHS) 30,240,250 GO TO 320 IF (NNIT) 260, 30, 270

```
280 B (1, J) = B(1, J) + AM(I) * B(I+1, J)C WRITE ALTERED ROW AND R.H.S. ON TAPE (NOT) IF NRHS
                                                        NOT 0.
      WRITE (NOT) (A(I), I=NL, NT), (B(1, J), J=1, NRHS)C WRITE OUT ALTERED R.H.S. IF REQUESTED
                                                       IF(NNIT) 290, 30, 300
  290 WRITE (6,5050) KBIG, (B(1, J), J=1, NRHS)
C SHIFT R.H.S. DOWN
  300
                             DO 310 J=1, NRHS
  310 B (K+2, J) = B(1, J)C WRITE M(I, J) ON TAPE (NMT) IF REQUESTED
                                                                     IERR-6
                                                        IF(NMT) 30, 340, 330
  320
  330 WRITE (NMT) (AM(I), I=1, K)C SHIFT ALTERED DIAGONAL ELEMENT
  340 D(K+1)=A(NL)C SHIFT ELEMENTS TOWARDS TOP OF TRIANGULAR ARRAY FOR NEXT ROW OPERATION
      K1 = NDMP1 - KI1 = NDM - KM1-LLT-KM2-M1M1=M1*(M1+1)/2+1M2=M2+M1DO 360 I=I1, NDM
                             DO 350 J-M1, M2
      L=K1+J350 A(J) = A(L)K1=K1+1M1 = M2 + 1360 M2-M1+I
  370
                             CONTINUE
C^{****+}OPERATE ON ROWS (M-1)/2+1 TO N-(M-1)/2 (FULL BAND WIDTH) **********
  380
                             K=0390
                             K=K+1KBIG=KBIG+1
C READ ROW (M-1)/2+K FROM TAPE (NIT)
      READ (NIT) (A(I), I-NL, NT)
CHECK IF DIAG. ELEMENT IS ZERO
                                                                     IERR-7
                                                      IF(A(NL)) 400, 30, 400
C WRITE OUT INPUT ROW IF REQUESTED
                                                       IF(NNIT) 410, 30, 420
  400
  410 WRITE (6,5010) KBIG, (A(I), I=NL, NT)
COMPUTE THE M(I, J)
  420 J=1DO 430 I=1, NDM
      AM(I) = -A(J)/D(I)430 J=J+IC WRITE OUT THE M(I, J) IF REQUESTED
                                                       IF(NNIT) 440, 30, 450
  440 WRITE (6,5030) NDM, KBIG, (AM(I), I=1, NDM)
COMPUTE NEW ELEMENTS FOR THIS ROW
  450 M1 = 0L=0DO 460 I=NL, NT1
      L=L+1M1=M1+LM2=M1DO 460 J=L, NDM
      A(I) = A(I) + AM(J) * A(M2)460 M2=M2+J
C WRITE OUT ALTERED ROW IF REQUESTED
```
470 WRITE (6,5040) KBIG, (A(1) ,I=NL,NT) 480 490 WRITE (NOT) (A(1) ,I=NL,NT) C ATTEND TO R.H.S. IF NRHS NOT ZERO. C WRITE ALTERED ROW ON TAPE (NOT) IF NRHS=0. C READ R.H.S. **FROM** TAPE (NIT) C WRITE OUT R.H.S. INPUT IF REQUESTED **<sup>500</sup>**READ (NIT) (B (1, **J)** , J=1 ,NRHS) IF(NNIT) 470,30,480 IF(NRHS) 30,490,500 GO TO 580 IF (NNIT) 510,30,520 510 WRITE (6,5020) KBIG, (B(1,J) ,J=l,NRHS) 520 DO 530 J=l,NRHS 530  $B(1, J)=B(1, J)+AM(I) *B (I+1, J)$ COMPUTE NEW R.H.S. DO 530 I=l,NDM C WRITE ALTERED ROW AND R.H.S. ON TAPE (NOT) IF NRHS NOT ZERO C WRITE **OUT** ALTERED R.H.S. IF REQUESTED WRITE  $(NOT) (A(I), I=NL, NT), (B(1, J), J=1, NRHS)$ IF(NN1T) 540,30,550 540 WRITE (6,5050) KBIG, (B(1,J) ,J=l,NRHS) **550** DO 570 J=l,NRHS DO 560 I=l,NDMl 560 B(I+1, J)=B(I+2, J) C SHIFT R.H.S. UP 570 B (NDMP1,  $J$ ) = B (1,  $J$ ) C WRITE THE  $M(I,J)$  ON TAPE (NMT) IF REQUESTED 580 580 IF (NMT) 30,600,590 590 WRITE (NMT) (AM(I), I=1 **,NDM)**  600 DO 610 I=l,NDMl 610  $D(I)=D(I+1)$ **C** SHIFT DIAG. ELEMENTS FOR NEXT ROW OPERATION  $D (NDM) = A (NL)$  $K1-2$  $M = 1$ *C* SHIFT ELEMENTS TOWARDS TOP OF TRIANGULAR ARRAY FOR NEXT ROW OPERATION n2= **1**  DO 630 1-1, NDM DO 620 J-Ml,M2  $L=Kl+J$  $K1=K1+1$  $M1 = M2 + 1$ 630 M2=Ml+I 620  $A(J) = A(L)$ IF (K-NNN) 390,640,30 C\*\*\*\*\*OPERATE ON LAST (M-1)/2 ROWS (NOT FULL BANDWIDTH) \*\*\*\*\*\*\*\*\*\*\*\*\*\*\*\*\*\* 640 LAST=NT ILA=NDMP1 KBIG=KBIG+l I LA-I LA- 1 LAST=LAST-l C READ ROW  $N-(M-1)/2+K$  FROM TAPE (NIT) READ (NIT) (A(1) , I=NL,LAST) CHECK IF DIAGONAL ELEMENT IS ZERO DO 900 K=1, NDM C WRITE OUT INPUT ROW IF REQUESTED 650 660 WRITE (6,5010) KBIG, (A(1) ,I=NL,LAST) COMPUTE THE H(1, **J)**  IERR=8  $IF(A(NL)) 650, 30, 650$ IF (NNIT) 660,30,670

```
670 J=l 
                           DO 680 I=l,NDM 
     AM(I)=-A(J) /D(I) 
  680 J=J+I 
C WRITE OUT THE M(I,J) IF REQUESTED 
                                                               IERR=9 
                                                  IF(NN1T) 690,30,700 
  690 WRITE (6,5030) NDM,KBIG, (AM(I) ,I=l,NDH) 
  700 Ml=O 
COMPUTE NEW ELEMENTS FOR THIS ROW 
     L=O 
     L=L+ 1 
     Ml =Ml+L 
     M2=Ml 
      A (I) =A (I) +AH (J) *A(H2) 
                           DO 710 I=NL,LAST 
                           DO 710 J-L,NIXI 
  710 X2-M2+J 
C WRITE OUT ALTERED ROW IF REQUESTED 
                                                   IF (NNIT) 720, 30, 730
  720 WRITE (6,5040) KBIG, (A(I), I=NL, LAST)
  730 IF(NRHS) 30,740,750 
  740 WRITE (NOT) (A(I), I-NL,LAST) 
C ATTEND TO R.H.S. IF NRHS NOT ZERO 
C WRITE ALTERED ROW ON TAPE (NOT) IF NRHS-0. 
                                                            GO TO 830 
C READ R.H.S. FROH TAPE (NIT) 
C WRITE OUT INPUT R.H.S. IF REQUESTED 
  750 READ (NIT) (B(1, I), 1-1 ,NRHS) 
                                                  IF(NN1T) 760,30,770 
  760 WRITE (6,5020) KBIG, (B(1,J) ,J=l,NRHS) 
  770 DO 780 J=1 ,NRHS 
COMPUTE NEW R.H.S. 
                           DO 780 1-1.NDPI 
  780 B(1, J)=B(1, J)+AH(I)*B(I+1, J)C WRITE ALTERED ROW AND R.H.S. ON TAPE (NOT) IF NRHS NOT ZERO 
C WRITE OUT ALTERED R.H.S. IF REQUESTED 
      WRITE (NOT) (A(I),I=NL,LAST), (B(l,J),J=l,NRHS) 
                                                  IF (NNIT) 790, 30, 800
  790 WRITE (6,5050) DIG, (B(1,J) ,J-1,NRHS) 
  800 DO 820 J=l,NRHS 
                           DO 810 I=l,NDIIl 
  810 B(I+1, J) = B(I+2, J)
  820 B (NDMP1, J) =B (1, J)
  830 IF(NMT) 30,850,840 
  840 WRITE (WIT) (AH(I), I=l,NDti) 
  850 IF (K-NDM) 860,900,30 B60
                           860 DO 870 I=l,NMl 
  870 D(I)=D(I+l) 
C SHIFT UP R.H.S. 
C WRITE THE M(1.J) ON TAPE (NMT) IF REQUESTED 
c SHIFT DIAGONAL ELEXENTS FOR NEXT ROW OPERATION (IF IT EXISTS) 
      D (NDM) =A(NL) 
C SHIFT ELEXENTS TOWARDS TOP OF TRIANGULAR ARRAY FOR NEXT ROW OPERATION 
      Kl=2 
      Ml=l 
      M2= 1 
                           DO 890 I=l,NDM 
                           DO 880 JIM1 ,M2 
      L=Kl+J 
  880 A ( J) =A (L)
```
 $K1 = K1 + 1$ Ml=M2+1 890 H2=Ml+I 900 C\*\*\*\*\*\*\*\*\*\*\*\*\*\*\* C \*\*\*\*\*\*\*\*\*\*\* 920 925 KBIG=N+l BACKSPACE NOT 930 KBIG=KBIG-1 934 M2=K K2=K+ 1 935 940 LAST=K 950  $K1$ =LAST-1 CONTINUE<br>END OF TRIANGULARIZATION<br>RACK SUBSTITUTION BACK SUBSTITUTION IF(NRHS) 30,1070,925  $K=0$  $K=K+1$ IF (K-NDM) 934,934,935 IF (K-NDMP 1) 940,940,950 IF (NRHS) 30,955,960 955 READ (NOT) (A(I), I=1, LAST) GO TO 970 960 READ (NOT)  $(A(I), I=1, LAST), (B(1, J), J=1, NRHS)$ COMPUTE UNKNOWNS 970 BACKSPACE NOT BACKSPACE NOT DO 1000 J=l,NRHS IF(K-1) 30,1000,980 980 DO 990 I=l,Kl 990 B  $(1, J) = B(1, J) - B(I+1, J) * A(I+1)$ 1000  $B(1, J)=B(1, J)/A(1)$ IF(NN1T) 1010,30,1020 C **WRITE** OUT SOLUTIONS IF REQUESTED 1010 WRITE (6,5070) KBIG, (B(1, J), J=1, NRHS)<br>1020 DO 1030 J=1, NRH 1020 **DO** 1030 J-1,NRHS  $M = K2$ DO 1030 I=l,M2  $B(M1, J) = B(M1-1, J)$ 1030 Ml-MI-1 c WRITE SOLUTIONS ON TAPE (NANST) WRITE (NANST) *(B* (1, J) , J-1 ,NRHS) IF(K-N) 930,1060,30 <sup>c</sup>\* **A-ir Y?** \* **9r at\*\* >k\*** .E; **;t 9:** END OF BACK SUBSTTUTION **9:a** \* :'c **;t** \* **sc** *Yt* **r'c** \* **Y'C Yt 9:** \* 1060 REWIND NANST 1070 RETURN 5000 FORMAT(//16H FAULTY DATA **AT,** 114) 5010 FORMAT(//lZH INPUT ROW ,115/(lP,4D25.15)) 5020 FORMAT( 26H INPUT CONSTANTS FOR ROW ,115/(lP,4D25.15)) 5030 FORMAT(6H THE ,115,' COMPUTED **M(I,J)** FOR ROW',lI5/(1P,4D25.15)) 5040 5050 5070 FORMAT(/ 19H COMPUTED UNKNOWN ,115/(lP,4D25.15)) C C 1 CONTINUE FORMAT( 14H ALTERED ROW ,115/(lP,4D25.15)) FORMAT ( 28H ALTERED CONSTANTS FOR **ROW** ,115/ (lP, 4D25.15)) END SUBROUTINE VECTOR (NUM, N, NMAX, M, NROW, A) ROWS DELETED TO SATISFY BOUNDARY CONDITION REPLACED BY ZEROS IN VECTOR DIMENSION NROW(8) ,A(NMAX, 1) M=N **DO** 1 K=l,NUH CALL BACK (NROW (K), N, M, NMAX, A) **M=H+** 1

```
RETURN
      END
      SUBROUTINE MODE (ISTRN, ISTRES, INR, SK, EPSIL, EVEC, TRANS, SO.K)
      PARAMETER (N300=791)
      DEFLECTIONS, STRAINS, AND STRESSES COMPUTED, PRINTED AND PLOTTED
\mathbf{c}COMMON /BLK/YOUNG1, XMU1, TH, YOUNG2, XMU2, G12, RO
      COMMON /STR/R1, R2, R1P, R, RP, C11, C12, C22, D11, D12, D22, K11, K12, K22
      DIMENSION X(N300), W(N300), WP(N300), WPP(N300), U(N300), UP(N300),
     1E1 (N300), E2 (N300), X1 (N300), X2 (N300), CE1 (N300), CE1N (N300),
     2CE2 (N300), CE2N (N300), T1 (N300), T2 (N300), XM1 (N300), XM2 (N300),
     3SIG1(N300), SIG1N(N300), SIG2(N300), SIG2N(N300),
     4TRANS (10.10), EVEC (1), A(10), SK(1), EPSIL(1)
      REAL K11, K12, K22
      CON1=YOUNG1/(1.-XMU1*XMU2)
      CON2=YOUNG2/(1.-XMU1*XMU2)
      VI = 031 IK=0
      REWIND 9
      EBEG=0.
      ELAST=EPSIL(1)
      I5 = -1IFIRST=1
       IK IS LOOP ON ELEMENT (K TOTAL ELEMENTS)
C
   40 IK=IK+1
       IF(IK.GT.K) GO TO 90
       IF(IK.EQ.1) GO TO 50
       EBEG=EBEG+EPSIL(IK-1)
       ELAST-EBEG+EPSIL(IK)
       TRANSFORMATION MATRIX FOR ELEMENT IK READ FROM FILE 9
C
    50 READ(9) ((TRANS(I, J), J=1, 10), I=1, 10)
       I5 = I5 + I16 - 5*15DO 10 Il=1,10
       A(11) = 0.DO 10 13-1,10
       I4 = 16 + 13TRANSFORMATION MATRIX * PROPER BLOCK OF NUMBERS OF VECTOR GIVES
\mathbf cTHE COEFFICIENTS
\mathbf{C}10 A(11) = A(11) + Trans(11,13) * EVEC(14)IF (IK.NE.1) GO TO 70
       S=0.II=1GO TO 110
    70 EINT-ELAST-EBEG
       IFIRST=0
       DEL=EINT/FLOAT(INR)
       S-EBEG
       STT = -EINT/2.
       INRP = INR + 1DO 200 I-1. INRP
       SI = STTS2 = S1*S1
       S3 = S2*S1S4 = S3 * S1S5 = S4*S1WW=A(1)+A(2)*S1+A(3)*S2+A(4)*S3+A(5)*S4+A(6)*S5CON - 6.28318IF((I.EQ.1).OR.(I.EQ.INRP)) CON=3.14159CALL PEST (2,0,S1,R,IK)STT=STT+DEL
   200 \text{ VI} = \text{VI} + \text{CON*WW*R*DEL}
```

```
WRITE (6,1010) IK, VI
   30 S=S+DEL
      IF(S.GT.ELAST) GO TO 20
      II = II + 1110 S1=S-(SK(IK)-S0)S2 = S1***2S3 = S1*S2
      S4 = S1*S3
      S5 = S1*S4
      MODE SEAPES
\mathbf{C}W(II) = A(1) + A(2) * S1 + A(3) * S2 + A(4) * S3 + A(5) * S4 + A(6) * S5WP(II)=A(2)+2.*A(3)*S1+3.*A(4)*S2+4.*A(5)*S3+5.*A(6)*S4
      WPP(II)=2. *A(3)+6. *A(4) *S1+12. *A(5) *S2+20. *A(6) *S3
      U(II) = A(7) + A(8) * S1 + A(9) * S2 + A(10) * S3UP(II)=A(8)+2. *_{A}(9)*S1+3.*_{A}(10)*S2X(II) = SSTRAINS
\mathbf cIF(ISTRN.EQ.0) GO TO 60
      ARG=SK(IK)-EPSIL(IK)/2.+S
      CALL PEST (4,0, S1, RR, IK)
      E1(II) = UP(II) + W(II) * R1E2(II) = RP*U(II)/R+W(II)*R2x1(II) = -WPP(II) +UP(IT) *R1-U(II) *R1P*R1**2
      X2(II) = (-RP*WP(II) + RP*U(II) + R1)/RCE1(II) = (El(II) + .5*TH*X1(II))/(1.+.5*TH*R1)CE1N(II) = (E1(II) - .5*IH*X1(II))/(1.-.5*TH*R1)
      CE2(II) = (E2(II) + .5*TH*X2(II)) / (1.+.5*TH*R2)
      CE2N(II) = (E2(II) - . 5*TH*X2(II))/(1.-.5*TH*R2)
      STRESSES
C
       IF(ISTRES.EQ.0) GO TO 60
      SIG1(11) = CON1*(CEL(11) + XML2*CE2(11))SIGIN(II) = CON1*(CEIN(II) + XML2*CE2N(II))SIG2(II) = CON2*(CE2(II) + XML1*CE1(II))SIG2N(II) = CON2*(CE2N(II) + XML1*CE1N(II))T1(II) = C11*E1(II) + C12*E2(II) + K11*X1(II) + K12*X2(II)T2(II) = C12*E1(II) + C22*E2(II) + K12*X1(II) + K22*X2(II)XM1(II)=D11*X1(II)+D12*X2(II)+K11*E1(II)+K12*E2(II)
      XM2(II)=D12*X1(II)+D22*X2(II)+K12*E1(II)+K22*E2(II)
   60 IF (IFIRST.EQ.1) GO TO 70
       GO TO 30
   20 CONTINUE
       GO TO 40
   90 CONTINUE
       III2 = 0WRITE (6, 1001)
       DO 80 I=1, II
   80 WRITE(6,1002)X(I),W(I),U(I)
       IF(ISTRN.EO.O) GO TO 100
       WRITE (6, 1003)
       DO 160 I=1, II
  160 WRITE(6,1004)X(I),E1(I),E2(I),X1(I),X2(I)
       WRITE (6, 1005)
       DO 170 I=1, II
  170 WRITE (6,1004) X(I), CE1(I), CE1N(I), CE2(I), CE2N(I)
       IF(ISTRES.EQ.0) GO TO 100
       WRITE (6, 1007)
       DO 190 I=1, II
  190 WRITE (6, 1004) X(I), SIG1(I), SIG1N(I), SIG2(I), SIG2N(I)
       WRITE (6,1006)
       DO 180 I=1.II
  180 WRITE (6, 1004) X(1), T1(I), T2(I), XM1(I), XM2(I)
```

```
100 CONTINUE
 1010 FORMAT (' CUMULATIVE VOLUME CHANGE THRU SEGMENT ', I2, 1H=,
      1E16.8)1001 FORMAT (1H1///22X, 10HMODE SHAPE//12X, 1HX, 19X, 1HW, 19X, 1HU)
 1002 FORMAT (4(4X, F16.8))
 1003 FORMAT (1H1///25X, 'MIDDLE SURFACE STRAINS AND CHANGES IN CURVATURE'
      1 //10X, 1HX, 17X, 2HE1, 16X, 2HE2, 15X, 2HX1, 16X, 2HX2)
 1004 FORMAT (7(2X, E16.8))
 1005 FORMAT(1H1///41X, 'EXTREME FIBER STRAINS' //
                                                         10X, 1HX, 12X, 10HE1POSITIVE
      1
      2,7X,11HE1 NEGATIVE ,7X,11HE2 POSITIVE ,7X,11HE2 NEGATIVE)
 1006 FORMAT(1H1///35X, 28HSTRESS AND MOMENT RESULTANTS
      1//10X, 1HX, 16X, 2HT1, 16X, 2HT2, 12X, 2HM1, 16X, 2HM2)
 1007 FORMAT (1H1///40X, 22HEXTREME FIBER STRESSES
      1//10x, 1Hx, 12x, 11HSTGMA SUB 1, 7x, 11HSTGMA SUB 1, 7x, 11HSTGMA SUB 2, 11HSTGMA SUB 2, 11HSTGMA SUB 3, 11HSTGMA SUB 4, 11HSTGMA SUB 5, 11HSTGMA SUB 6, 11HSTGMA SUB 7, 11HSTGMA SUB 8, 11HSTGMA SUB 8, 11HSTGMA SUB 1, 7X, 11HSTGMA SUB 8, 11HSTGMA SUB 1, 7X, 11HSTGMA SUB 2, 11HSTGMA BUB 1, 7X, 11HSTGMA27X, 11HSIGMA SUB 2/24X, 10H (POSITIVE)
      3,8X,10H(NEGATIVE),8X,10H(POSITIVE),8X,10H(NEGATIVE))
       RETURN
       END
       SUBROUTINE BACK (NE, N, N, NMAX, A)
\mathbf{C}ZERO INSERTED INTO PROPER ROW OF VECTOR
       DIMENSION A(NMAX, 1)
       MP1=M+1IF(NE.GT.1) GO TO 30
            J - 1DO 10 I=2, MP1
       II=MP1+2-I10 A(II, J) = A(II-1, J)20 A(1, J)=0.
       RETURN
   30 IF (NE.NE.MP1) GO TO 50
                J - 140 A(MPI, J) = 0.
       RETURN
   50 NEP1=NE+1
       J = 1DO 60 I=NEP1.MP1
       I1 = MP1 + NEPI-I60 A(II, J) = A(II-1, J)70 A(NE, J) = 0.
       RETURN
       END
       SUBROUTINE CASE (ICASE, K, NELIM, NUM)
       ROW AND COLUMN NUMBERS TO BE DELETED TO SATISFY BOUNDARY CONDITION
\mathbf{C}\mathbf{C}STORED IN ARRAY NELIM (MAXIMUM OF 8 NUMBERS)
       DIMENSION NELIM(8)
       NUM=0IF(ICASE.EQ.17) GO TO 40
       IF(ICASE.EQ.18) GO TO 40
       IF(ICASE.EQ.4) GO TO 20IF(ICASE.EQ.6) GO TO 30
       NELIM(1)=1NUM=NUM+1
       IF(ICASE.EQ.11) GO TO 20
       IF(ICASE.EQ.12) GO TO 30
       NELIM(2)=2NUM = NUM + 1IF(ICASE.EQ.5) RETURN
       IF(ICASE.EQ.9) GO TO 20
       IF(ICASE.EQ.13) GO TO 10
       IF(ICASE.EQ.14) GO TO 30
```

```
NELIH (3) =3 
   NUH=NUH+ 1 
   IF(ICASE.EQ.7) RETURN 
   IF(ICASE.EQ.10) GO TO 30 
   IF(ICASE.EQ.15) GO TO 10 
   IF(ICASE.EQ.16) GO TO 20 
  NUM = NUM + 1RETURN 
10 NELIM(NUM+1) = 5*K+120 w 1 I=1,2 
1 NELIM(NUM+I)=5*K+1NUH=NUN+2 
   RETURN 
30 DO 2 I-1,3 
2 NELIM(NUH+I) =5*K+I 
   NUH=NUM+3 
   RETURN 
   NELIM(1) = 2NELIM(2)=3IF(ICASE.EQ.18) GO TO 50 
   GO TO 30 
  NELIH(3)=5"K+2 
  NELIM(4) = 5*K+3RETURN 
   END 
40 NUP2 
50 NUW4
```
 $\hat{\mathcal{A}}$ 

### **APPENDIX D**

### **SAMPLE INPUT**

```
//HLAK196T JOB (6ED553590034), CONVERSIONS, CLASS=X, MSGLEVEL=(1,1),
  \overline{L}TIME=0025
  //SPARD PROC P=P
        EXEC
                PGM=&F, REGION=4000K, COND=(4,LT)
  \overline{L}//STEPLIB DD DSNAME=HLAK196.SPAR.LOAD, DISP=SHR
  //FT05F001 DD DDNAME=SYSIN
  //FT06F001
                 DD SYSOUT=X
· //FT07F001 DD DUMMY
  //FT09F001 DD DSNAME=HLAK196.NAS9.DATA, DISP=SHR
  //FT11F001 DD DSNAME=HLAK196.NAS11.DATA, DISP=SHR
  //FT12F001 DD DSNAME=HLAK196.NAS12.DATA, DISP=SHR
  //FT13F001 DD DSNAME=HLAK196.NAS13.DATA, DISP=SHR
  //FT14F001 DD DSNAME=HLAK196.NAS14.DATA,DISP=SHR
  // PEND
  //STEPY EXEC SPARD, P=SHELL
               DD +//SYSIN
   BELLOWS RECOMPILATION CHECK 1/89
         1 \quad 0\mathbf{o}17\mathbf{o}.
                      2.05
                    .4702.843
                                                       .326
                                                                         0.\mathbf{1}.125\tilde{z}\ddot{a}.6082.884
                                                                        -.992162.312
       \mathbf{1}10
                    .760
                                                      -.263-.380.608.125
       \mathbf{z}\overline{\mathbf{A}}2.279
                                                                        .99216
                    .940102.843
                                                      .326
       \mathbf{1}-.470.608
                                      2.884
                                                       .125\mathbf{z}\overline{4}-.99216102.312
       \mathbf{1}.760
                                                      -.263-.3802.279
                                                      .1252
            \overline{4}.608
                                                                        .99216
       \mathbf{1}10.982
                                      2.843.326
                                                                        -.470-.798\mathbf{1}\mathbf{8}1.253
                                      2.843
                                                                       -1.2535
           10
                   1.52.0451.1\cdot 0
          .28E + 08.350.
                           .28E + 0.8.5.037.1077E + 081 +\prime\prime
```
 $\ddot{\phantom{0}}$ 

 $\epsilon$ 

(NOTE: FOR IBM, FORTRAN FILE 12 MUST BE SEQUENTIAL, OTHERS DIRECT ACCESS.)

### APPROVAL

## PRESSURE-VOLUME PROPERTIES OF METALLIC BELLOWS

### By Larry Kiefling

The information in this report has been reviewed for technical content. of any information concerning Department of Defense or nuclear energy activities **or**  programs has been made by the MSFC Security Classification Officer. This report, in its entirety, has been determined to be unclassified. Review

JAMES C. BLAIR<br>Director, Structures and Dynamics Laboratory

**\*US. GOVERNMENT llllNTlNC OFFICE: 1989** - **6310S6/001OS** 

I